## Package 'TarSeqQC'

October 16, 2019

<span id="page-0-0"></span>Type Package

Version 1.14.0

Date 2019-03-13

Title TARgeted SEQuencing Experiment Quality Control

Author Gabriela A. Merino, Cristobal Fresno, Yanina Murua, Andrea S. Llera and Elmer A. Fernandez

Maintainer Gabriela Merino <merino.gabriela33@gmail.com>

Description The package allows the representation of targeted experiment in R. This is based on current packages and incorporates functions to do a quality control over this kind of experiments and a fast exploration of the sequenced regions. An xlsx file is generated as output.

URL <http://www.bdmg.com.ar>

## License GPL (>=2)

- **Depends** R  $(>= 3.5.1)$ , methods, GenomicRanges, Rsamtools  $(>= 1.9.2)$ , ggplot2, plyr, openxlsx
- Imports grDevices, stats, utils, S4Vectors, IRanges, BiocGenerics, reshape2, GenomeInfoDb, BiocParallel, Biostrings, cowplot, graphics, GenomicAlignments, Hmisc

Suggests BiocManager, RUnit

Collate 'TarSeqQC-package.R' 'TargetExperiment.R' 'TargetExperimentList.R' 'checkBedFasta.R' 'TargetExperiment-ampliPanel.R' 'TargetExperiment-ampliPanel2.R' 'TargetExperiment-getters.R' 'TargetExperiment-setters.R' 'TargetExperiment-show.R' 'TargetExperiment-print.R' 'TargetExperiment-pileupCounts.R' 'TargetExperiment-buildFeaturePanel.R' 'TargetExperiment-summarizePanel.R' 'TargetExperiment-initialize.R' 'TargetExperiment-constructor.R' 'TargetExperiment-statistics.R' 'TargetExperiment-plot.R' 'TargetExperiment-ggplotColours.R' 'TargetExperiment-addStatSummSheet.R' 'TargetExperiment-plotRegion.R' 'TargetExperiment-plotFeature.R' 'TargetExperiment-plotGeneAttrPerFeat.R'

'TargetExperiment-plotNtdPercentage.R' 'TargetExperiment-readFrequencies.R' 'TargetExperiment-myCounts.R' 'TargetExperiment-plotInOutFeatures.R' 'TargetExperiment-biasExploration.R' 'TargetExperiment-buildReport.R' 'TargetExperiment-plotAttrPerform.R' 'TargetExperiment-plotAttrExpl.R' 'TargetExperiment-plotFeatPerform.R' 'TargetExperiment-plotMetaDataExpl.R' 'TargetExperimentList-TEList.R' 'TargetExperimentList-initialize.R' 'TargetExperimentList-constructor.R' 'TargetExperimentList-getters.R' 'TargetExperimentList-setters.R' 'TargetExperimentList-show.R' 'TargetExperimentList-print.R' 'TargetExperimentList-statistics.R' 'TargetExperimentList-plot.R' 'TargetExperimentList-plotGlobalAttrExpl.R' 'TargetExperimentList-plotAttrExpl.R' 'TargetExperimentList-plotPoolPerformance.R' biocViews Software, Sequencing, TargetedResequencing, QualityControl, Visualization, Coverage, Alignment, DataImport

NeedsCompilation no

RoxygenNote 5.0.1

git\_url https://git.bioconductor.org/packages/TarSeqQC

git\_branch RELEASE\_3\_9

git\_last\_commit 6c72ba7

git last commit date 2019-05-02

Date/Publication 2019-10-15

## R topics documented:

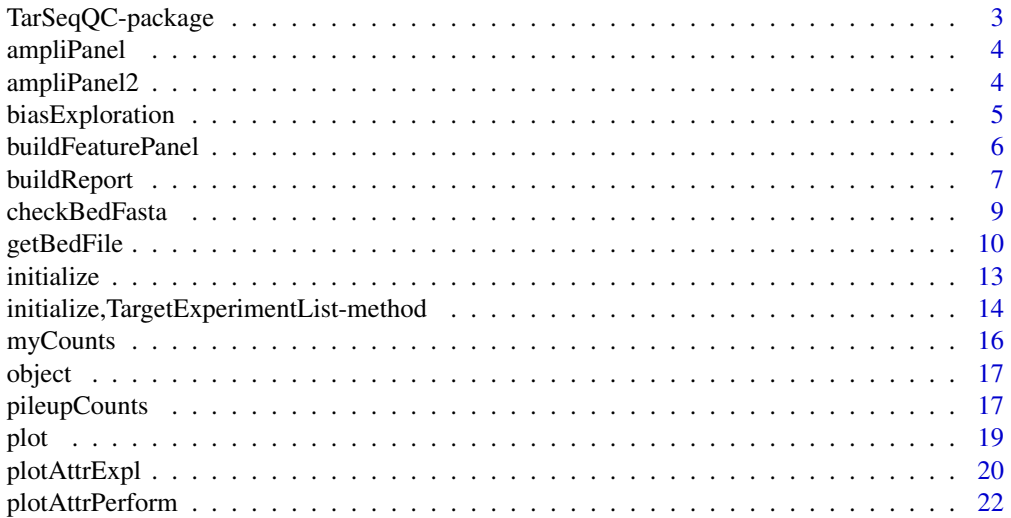

<span id="page-2-0"></span>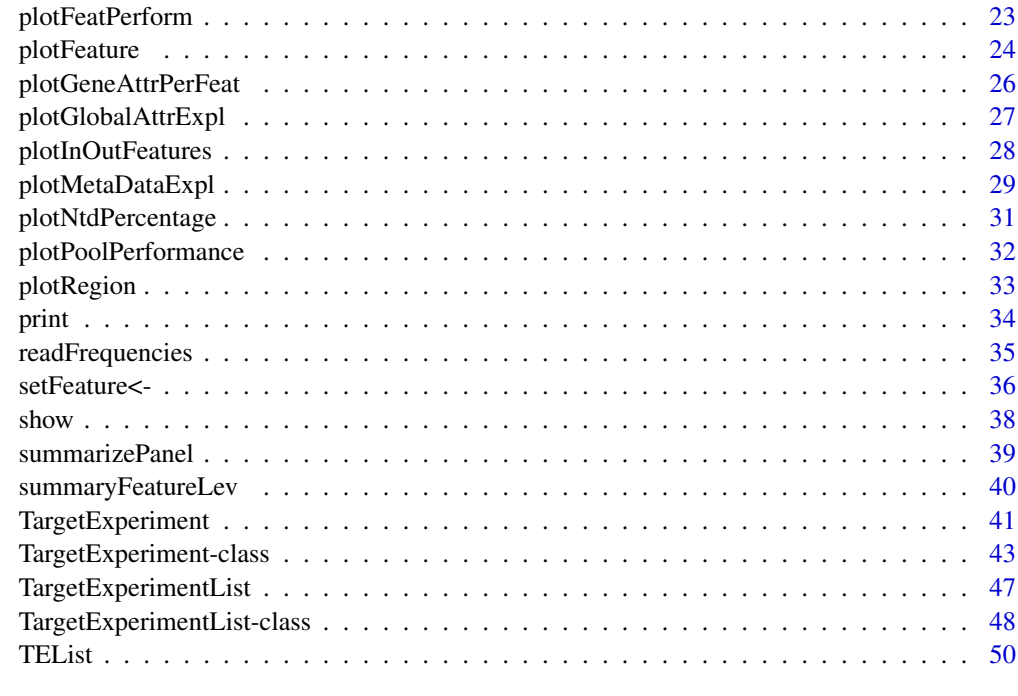

### **Index** [51](#page-50-0)

TarSeqQC-package *TarSeqQC: Targeted Sequencing Experiment Quality Control R package*

## Description

The package models targeted sequencing experiment output using previous packages. This package includes the new following features:

- 1. Panel model:
	- Model customizable feature panels.
	- Evaluation of the sequencing run performance at median or coverage level for each feature.
	- Exploration of sequenced features.
- 2. Quality Control of the sequencing run:
	- General overview of the run performance.
	- Statistical indicators at median or coverage level.
	- Xlsx report.
- 3. Customizable scan bam file parameters.
- 4. Customizable pileup build parameters.
- 5. Incorporation of fasta sequence.
- 6. Fast exploration of read profile for particular features or genomic regions, coloring SNPs occurrences.

## <span id="page-3-0"></span>Author(s)

Gabriela A. Merino <gmerino@bdmg.com.ar>, Cristobal Fresno <cfresno@bdmg.com.ar>, Yanina Murua <ymurua@leloir.org.ar>, Andrea S. Llera <allera@leloir.org.ar> and Elmer A. Fernandez <efernandez@bdmg.com.ar>

<span id="page-3-2"></span>ampliPanel *An amplicon panel example for use the TarSeqQC R package.*

#### Description

A non-real dataset containing amplicon sequencing results to test the TarSeqQC package.

## Format

A TargetExperiment object

## Details

bedFile Bed file containing 29 amplicons and 8 genes.

feature Character "amplicon" indicating that the analyzed features are amplicon sequences attribute Character "coverage"

#### Author(s)

Gabriela A. Merino <gmerino@bdmg.com.ar>, Cristobal Fresno <cfresno@bdmg.com.ar>, Yanina Murua <ymurua@leloir.org.ar>, Andrea S. Llera <allera@leloir.org.ar> and Elmer A. Fernandez <efernandez@bdmg.com.ar>

## Source

see [TargetExperiment-class](#page-42-1)

## See Also

Other TargetExperiment: [TargetExperiment-class](#page-42-1), [TargetExperiment](#page-40-1), [ampliPanel2](#page-3-1), [initialize](#page-12-1), [myCounts](#page-15-1)

<span id="page-3-1"></span>ampliPanel2 *An amplicon panel example for use the TarSeqQC R package.*

#### Description

A non-real dataset containing amplicon sequencing results to test the TarSeqQC package.

## Format

A TargetExperiment object

#### <span id="page-4-0"></span>biasExploration 5

#### Details

bedFile Bed file containing 29 amplicons and 8 genes.

feature Character "amplicon" indicating that the analyzed features are amplicon sequences

attribute Character "coverage"

## Author(s)

Gabriela A. Merino <gmerino@bdmg.com.ar>, Cristobal Fresno <cfresno@bdmg.com.ar>, Yanina Murua <ymurua@leloir.org.ar>, Andrea S. Llera <allera@leloir.org.ar> and Elmer A. Fernandez <efernandez@bdmg.com.ar>

## Source

see [TargetExperiment-class](#page-42-1)

## See Also

Other TargetExperiment: [TargetExperiment-class](#page-42-1), [TargetExperiment](#page-40-1), [ampliPanel](#page-3-2), [initialize](#page-12-1), [myCounts](#page-15-1)

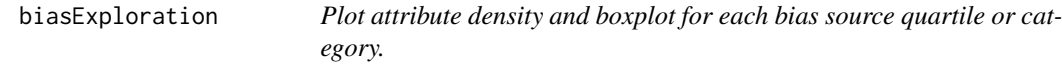

## Description

biasExploration plots density and box-plot of the analyzed attribute for each bias source' quartiles per categories. It helps the identification of some bias due to high source values, for example, high gc content. This graphics could plot together using the ggplot2 geom\_violin method.

## Usage

```
biasExploration(object, source = c("length", "gc", "pool"), dens = FALSE)
```

```
## S4 method for signature 'TargetExperiment'
biasExploration(object, source = c("length",
    "gc", "pool"), dens = FALSE)
```
## Arguments

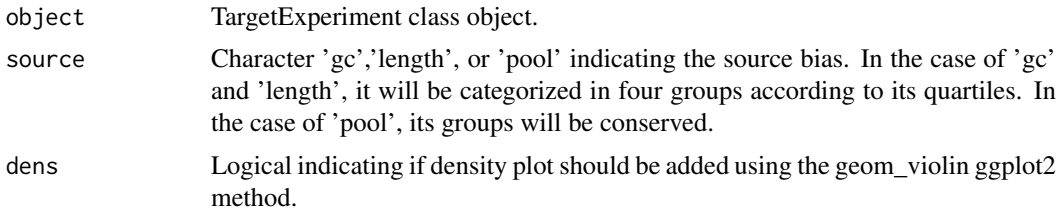

## Value

ggplot2 graphics.

#### <span id="page-5-0"></span>Note

see full example in [TargetExperiment-class](#page-42-1)

## Author(s)

Gabriela A. Merino <gmerino@bdmg.com.ar>, Cristobal Fresno <cfresno@bdmg.com.ar>, Yanina Murua <ymurua@leloir.org.ar>, Andrea S. Llera <allera@leloir.org.ar> and Elmer A. Fernandez <efernandez@bdmg.com.ar>

## See Also

[plot](#page-18-1), [plotFeatPerform](#page-22-1)

## Examples

```
## Loading the TargetExperiment object
data(ampliPanel, package="TarSeqQC")
# Attribute boxplot and density plot exploration
g<-biasExploration(ampliPanel,source="gc", dens=TRUE)
# x11(type="cairo")
if(interactive()){
g
}
```
<span id="page-5-1"></span>buildFeaturePanel *Function to build a feature panel based on specific genomic regions.*

## Description

buildFeaturePanel builds panel slots of a TargetExperiment object. Input can be a bam file or a pileup matrix. If the bed file contains a high number of amplicons, the bam file as input is recommended in order to diminish memory requirements. The resulting object is a GRanges instance having panel and counts/coverage information.

#### Usage

```
buildFeaturePanel(object, BPPARAM = bpparam())
```

```
## S4 method for signature 'TargetExperiment'
buildFeaturePanel(object, BPPARAM = bpparam())
```
## Arguments

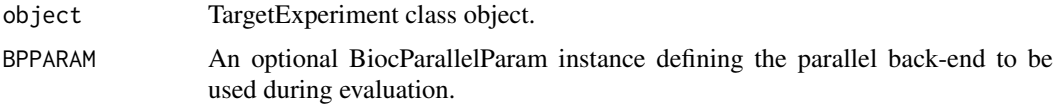

## Value

GRanges object.

#### <span id="page-6-0"></span>buildReport 7

#### Note

see full example in [TargetExperiment-class](#page-42-1)

## Author(s)

Gabriela A. Merino <gmerino@bdmg.com.ar>, Cristobal Fresno <cfresno@bdmg.com.ar>, Yanina Murua <ymurua@leloir.org.ar>, Andrea S. Llera <allera@leloir.org.ar> and Elmer A. Fernandez <efernandez@bdmg.com.ar>

## Examples

```
## loading TargetExperiment object
data(ampliPanel, package="TarSeqQC")
## Defining bam file, bed file and fasta file names and paths
setBamFile(ampliPanel)<-system.file("extdata", "mybam.bam",
    package="TarSeqQC", mustWork=TRUE)
setFastaFile(ampliPanel)<-system.file("extdata", "myfasta.fa",
    package="TarSeqQC", mustWork=TRUE)
```
myFeaturePanel<-buildFeaturePanel(ampliPanel)

buildReport *TargetExperiment auxiliar function.*

#### Description

buildReport builds an excel file containing some statistical results. These are computed to the selected attribute (e.g. 'coverage') along features (e.g. 'amplicon') and genes. If 'imageFile' is null, the graph generated calling the generic plot function will be used.

ggplotColours is a function to know what color is used when ggplot is called.

addStatSummSheet adds the statistics summary sheet to the workbook that contains the Target Experiment Report.

#### Usage

```
buildReport(object, attributeThres = c(0, 1, 50, 200, 500, Inf),
    imageFile = NULL, file= "Results.xlsx")
## S4 method for signature 'TargetExperiment'
buildReport(object, attributeThres = c(0, 1, 50,
    200, 500, Inf), imageFile = NULL, file = "Results.xlsx")
ggplotColours(object, n)
## S4 method for signature 'TargetExperiment'
ggplotColours(object, n)
## S4 method for signature 'TargetExperimentList'
ggplotColours(object, n)
addStatSummSheet(object, wb, attributeThres = c(0, 1, 50, 200, 500, Inf),
```
imageFile)

```
## S4 method for signature 'TargetExperiment'
addStatSummSheet(object, wb,
    attributeThres = c(0, 1, 50, 200, 500, Inf), imageFile)
```
## Arguments

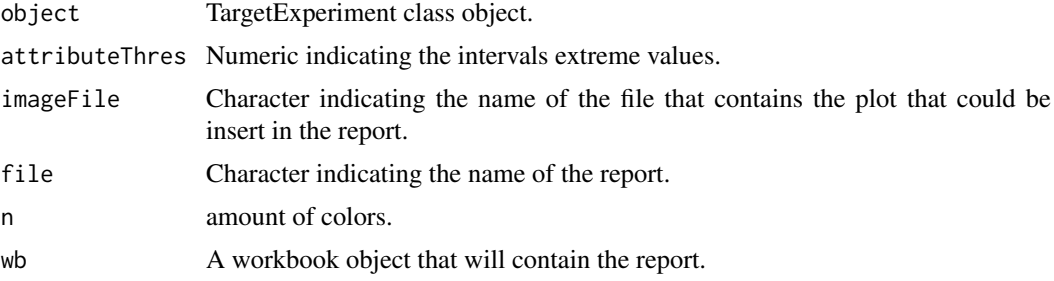

## Value

Workbook object.

colours.

## Note

see full example in [TargetExperiment-class](#page-42-1)

## Author(s)

Gabriela A. Merino <gmerino@bdmg.com.ar>, Cristobal Fresno <cfresno@bdmg.com.ar>, Yanina Murua <ymurua@leloir.org.ar>, Andrea S. Llera <allera@leloir.org.ar> and Elmer A. Fernandez <efernandez@bdmg.com.ar>

## See Also

[TargetExperiment-class](#page-42-1)

```
## Loading the TargetExperiment object
data(ampliPanel,package="TarSeqQC")
# definition of the interval extreme values
attributeThres<-c(0,1,50,200,500, Inf)
```

```
## Building the XLSX report
imageFile<-system.file("extdata", "plot.pdf", package="TarSeqQC",
mustWork=TRUE)
buildReport(ampliPanel, attributeThres=attributeThres, imageFile=imageFile,
file="results.xlsx")
```

```
## Loading the TargetExperimentList object
data(ampliPanel, package="TarSeqQC")
colors<-ggplotColours(ampliPanel, n=5)
## Loading the TargetExperimentList object
data(TEList, package="TarSeqQC")
```
## <span id="page-8-0"></span>checkBedFasta 9

```
colors<-ggplotColours(TEList, n=5)
```
checkBedFasta *Function to control Bed and FASTA files compatibility.*

## Description

checkBedFasta checks the compatibility of a Bed file and a Fasta file. The functions first will control the consistency of the Bed file in terms of duplicated positions or feature's IDs and correct definition of start-end values. Then, the method will control the consistency between the specified features and the reference file. During its execution, several testing messages will be printed.

#### Usage

```
checkBedFasta(bedFile, fastaFile)
```
## Arguments

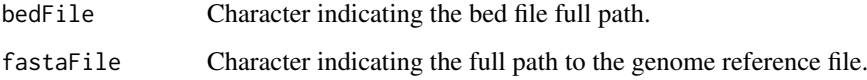

## Value

NULL

#### Author(s)

Gabriela A. Merino <gmerino@bdmg.com.ar>, Cristobal Fresno <cfresno@bdmg.com.ar>, Yanina Murua <ymurua@leloir.org.ar>, Andrea S. Llera <allera@leloir.org.ar> and Elmer A. Fernandez <efernandez@bdmg.com.ar>

## See Also

[TargetExperiment-class](#page-42-1)

```
##Define the bed and fasta file full paths
bedFile<-system.file("extdata", "mybed.bed", package="TarSeqQC", mustWork=TRUE)
fastaFile<-system.file("extdata", "myfasta.fa", package="TarSeqQC",
    mustWork=TRUE)
##Checking the bed-fasta consistency
checkBedFasta(bedFile, fastaFile)
```
<span id="page-9-0"></span>

## Description

Obtain information about TargetExperiment and TargetExperimentList slots, according to the given function call.

## Usage

```
getBedFile(object)
## S4 method for signature 'TargetExperiment'
getBedFile(object)
getBamFile(object)
## S4 method for signature 'TargetExperiment'
getBamFile(object)
getFastaFile(object)
## S4 method for signature 'TargetExperiment'
getFastaFile(object)
getFeaturePanel(object)
## S4 method for signature 'TargetExperiment'
getFeaturePanel(object)
getGenePanel(object)
## S4 method for signature 'TargetExperiment'
getGenePanel(object)
getFeature(object)
## S4 method for signature 'TargetExperiment'
getFeature(object)
getAttribute(object)
## S4 method for signature 'TargetExperiment'
getAttribute(object)
getScanBamP(object)
## S4 method for signature 'TargetExperiment'
getScanBamP(object)
getPileupP(object)
```

```
## S4 method for signature 'TargetExperiment'
getPileupP(object)
getRegion(object, level, ID, collapse = TRUE)
## S4 method for signature 'TargetExperiment'
getRegion(object, level, ID, collapse = TRUE)
getLowCtsFeatures(object, level, threshold = 50)
## S4 method for signature 'TargetExperiment'
getLowCtsFeatures(object, level, threshold = 50)
getOverlappedRegions(object, collapse = FALSE)
## S4 method for signature 'TargetExperiment'
getOverlappedRegions(object, collapse = FALSE)
## S4 method for signature 'TargetExperimentList'
getBedFile(object)
getPanels(object)
## S4 method for signature 'TargetExperimentList'
getPanels(object)
## S4 method for signature 'TargetExperimentList'
getFeature(object)
## S4 method for signature 'TargetExperimentList'
getAttribute(object)
## S4 method for signature 'TargetExperimentList'
getRegion(object, level, ID, collapse = TRUE)
## S4 method for signature 'TargetExperimentList'
getLowCtsFeatures(object, level,
```
## Arguments

threshold  $= 50$ )

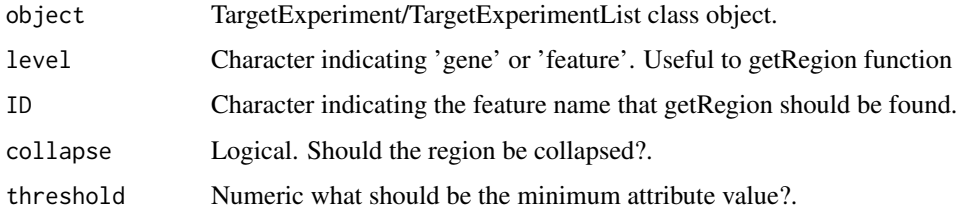

## Value

according to the call one of the following objects can be returned

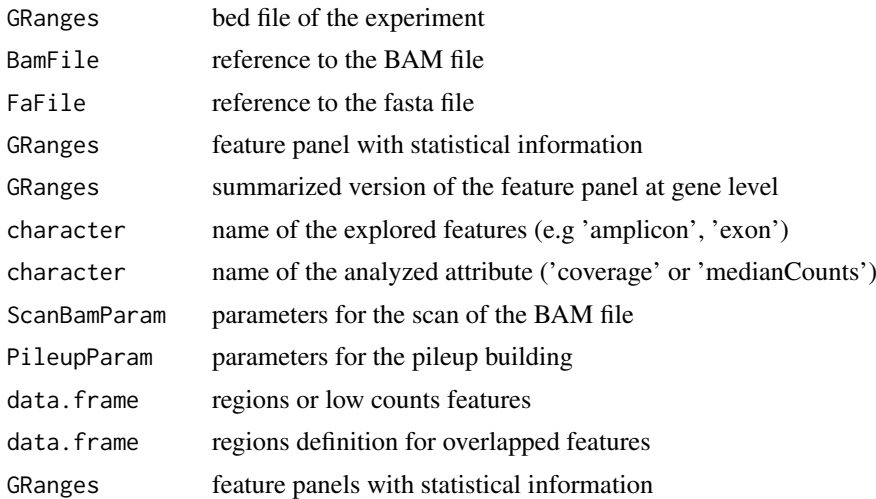

#### Note

see full example in [TargetExperiment-class](#page-42-1)

## Author(s)

Gabriela A. Merino <gmerino@bdmg.com.ar>, Cristobal Fresno <cfresno@bdmg.com.ar>, Yanina Murua <ymurua@leloir.org.ar>, Andrea S. Llera <allera@leloir.org.ar> and Elmer A. Fernandez <efernandez@bdmg.com.ar>

## See Also

[TargetExperiment-class](#page-42-1)

```
## Loading the TargetExperiment object
data(ampliPanel,package="TarSeqQC")
## Get the bedFile slot
getBedFile(ampliPanel)
## Get the bamFile slot
getBamFile(ampliPanel)
## Get the fastaFile slot
getFastaFile(ampliPanel)
## Get the feateurePanel slot
getFeaturePanel(ampliPanel)
## Get the genePanel slot
getGenePanel(ampliPanel)
## Get the Feature slot
getFeature(ampliPanel)
## Get the attribute slot
getAttribute(ampliPanel)
## Get the scanBamP slot
getScanBamP(ampliPanel)
## Get the pileupP slot
getPileupP(ampliPanel)
## Get the region related to a feature or a gene
getRegion(ampliPanel, level="gene", ID="gene7", collapse=FALSE)
## Get the low counts features
```
#### <span id="page-12-0"></span>initialize the contract of the contract of the contract of the contract of the contract of the contract of the contract of the contract of the contract of the contract of the contract of the contract of the contract of the

```
getLowCtsFeatures(ampliPanel, level="feature")
## Get the regions of overlapped features
getOverlappedRegions(ampliPanel,collapse=FALSE)
## Loading the TargetExperimentList object
data(TEList,package="TarSeqQC")
## Get the bedFile slot
getBedFile(TEList)
## Get the panels slot
getPanels(TEList)
## Get the Feature slot
getFeature(TEList)
## Get the attribute slot
getAttribute(TEList)
## Get the region related to a feature or a gene
getRegion(TEList, level="gene", ID="gene7", collapse=FALSE)
## Get the low counts features
getLowCtsFeatures(TEList, level="feature")
```
<span id="page-12-1"></span>initialize *TargetExperiment object constructor.*

#### Description

initialize creates the TargetExperiment object architecture for the specified bed and alignment BAM files. If 'scanBamP' and/or 'pileupP' parameters are not specified, default values of their constructors will be used.

## Usage

```
## S4 method for signature 'TargetExperiment'
initialize(.Object, bedFile, bamFile, fastaFile,
    scanBamP = NULL, pileupP = NULL, feature = NULL, attribute = NULL,
   BPPARAM = bpparam())
```
## Arguments

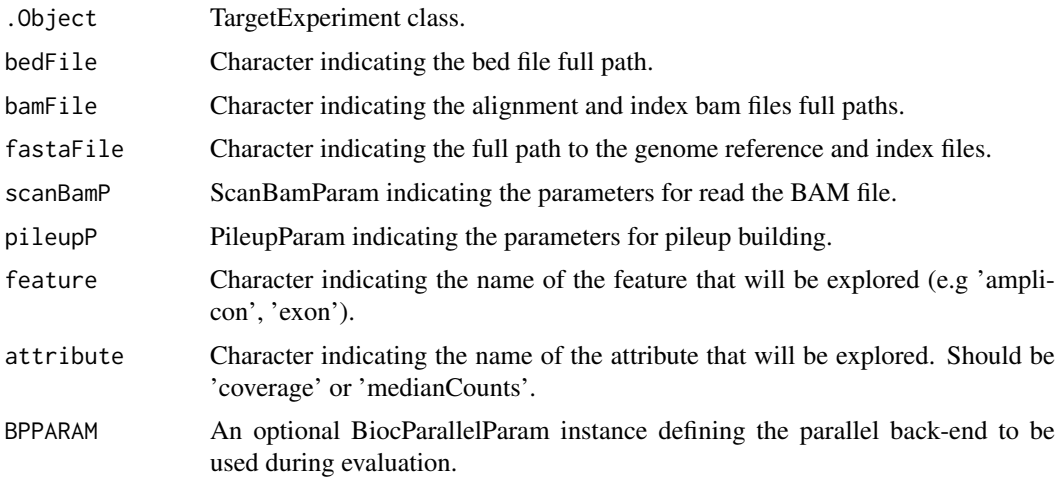

TargetExperiment object.

#### Note

see full example in [TargetExperiment-class](#page-42-1)

## Author(s)

Gabriela A. Merino <gmerino@bdmg.com.ar>, Cristobal Fresno <cfresno@bdmg.com.ar>, Yanina Murua <ymurua@leloir.org.ar>, Andrea S. Llera <allera@leloir.org.ar> and Elmer A. Fernandez <efernandez@bdmg.com.ar>

## See Also

[TargetExperiment](#page-40-1), [buildFeaturePanel](#page-5-1) [summarizePanel](#page-38-1)

Other TargetExperiment: [TargetExperiment-class](#page-42-1), [TargetExperiment](#page-40-1), [ampliPanel2](#page-3-1), [ampliPanel](#page-3-2), [myCounts](#page-15-1)

## Examples

```
## Defining bam file, bed file and fasta file names and paths
if(interactive()){
bamFile<-system.file("extdata", "mybam.bam", package="TarSeqQC",
    mustWork=TRUE)
bedFile<-system.file("extdata", "mybed.bed", package="TarSeqQC",
    mustWork=TRUE)
fastaFile<-system.file("extdata", "myfasta.fa", package="TarSeqQC",
    mustWork=TRUE)
## Creating a TargetExperiment object
## Defining feature parameter
feature<-"amplicon"
## Defining attribute parameter
attribute<-"coverage"
##Calling the constructor
ampliPanel<-TargetExperiment(bedFile, bamFile, fastaFile,
    attribute=attribute, feature=feature)
}
```
initialize,TargetExperimentList-method *TargetExperimentList object constructor.*

## Description

initialize creates the TargetExperimentList object containing the experiment results of several targeted sequencing experiments carried out using a unique bed file.

<span id="page-13-0"></span>

## <span id="page-14-0"></span>Usage

```
## S4 method for signature 'TargetExperimentList'
initialize(.Object, TEList, feature = NULL,
    attribute = "coverage")
```
## Arguments

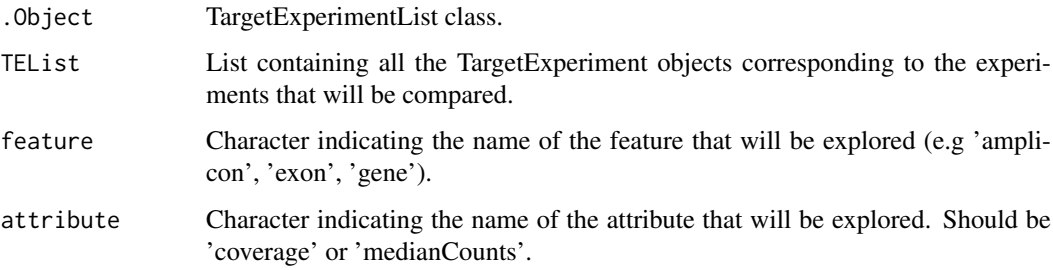

## Value

TargetExperimentList object.

## Note

see full example in [TargetExperimentList-class](#page-47-1)

## Author(s)

Gabriela A. Merino <gmerino@bdmg.com.ar>, Cristobal Fresno <cfresno@bdmg.com.ar>, Yanina Murua <ymurua@leloir.org.ar>, Andrea S. Llera <allera@leloir.org.ar> and Elmer A. Fernandez <efernandez@bdmg.com.ar>

## See Also

## [TargetExperimentList](#page-46-1)

Other TargetExperimentList: [TargetExperimentList-class](#page-47-1), [TargetExperimentList](#page-46-1), [object](#page-16-1)

```
# Defining the set of TargetExperiment objects
data(ampliPanel, package="TarSeqQC")
data(ampliPanel2, package="TarSeqQC")
ampliList<-list(ampliPanel, ampliPanel2)
# Defining feature parameter
feature<-"amplicon"
# Defining attribute parameter
attribute<-"coverage"
##Calling the constructor
object<-TargetExperimentList(TEList=ampliList, attribute=attribute,
    feature=feature)
```
<span id="page-15-1"></span><span id="page-15-0"></span>

## Description

The pileup matrix obtained using pileupCounts. It is built on the non-real dataset containing amplicon sequencing results to test the TarSeqQC package.

## Format

A data.frame object

## Details

pos genomic positions of the explored features.

seqnames chromosomes of the explored features.

seq reference nucleotide corresponding to the genomic position.

A,C,G,T,N number of nucleotide read.

= Amount of read nucleotides matching the reference nucleotide.

- Amount of read deletions.

which\_label feature location.

counts Total read counts

## Author(s)

Gabriela A. Merino <gmerino@bdmg.com.ar>, Cristobal Fresno <cfresno@bdmg.com.ar>, Yanina Murua <ymurua@leloir.org.ar>, Andrea S. Llera <allera@leloir.org.ar> and Elmer A. Fernandez <efernandez@bdmg.com.ar>

## Source

see [TargetExperiment-class](#page-42-1)

## See Also

Other TargetExperiment: [TargetExperiment-class](#page-42-1), [TargetExperiment](#page-40-1), [ampliPanel2](#page-3-1), [ampliPanel](#page-3-2), [initialize](#page-12-1)

<span id="page-16-1"></span><span id="page-16-0"></span>

#### Description

A non-real dataset containing amplicon sequencing results to test the TarSeqQC package, principally the use of the TargetExperimentList class.

## Format

A TargetExperimentList object

## Details

bedFile Bed file containing 29 amplicons and 8 genes in 2 PCR pools.

panels GRanges obtaining amplicon coverage for two targeted sequencing experiment performed using the same bed file

feature Character "amplicon" indicating that the analyzed features are amplicon sequences

attribute Character "coverage"

## Author(s)

Gabriela A. Merino <gmerino@bdmg.com.ar>, Cristobal Fresno <cfresno@bdmg.com.ar>, Yanina Murua <ymurua@leloir.org.ar>, Andrea S. Llera <allera@leloir.org.ar> and Elmer A. Fernandez <efernandez@bdmg.com.ar>

## Source

see [TargetExperimentList-class](#page-47-1)

## See Also

Other TargetExperimentList: [TargetExperimentList-class](#page-47-1), [TargetExperimentList](#page-46-1), [initialize,TargetExperimentList-method](#page-0-0)

pileupCounts *Function to obtain the pileup counts for a bam file.*

## **Description**

pileupCounts waits for a TargetExperiment object containing the bed file information in order to obtain pileup counts only for the specified genomic regions. The resulting object is a data.frame instance, in which each row represents one position of the specified features across the bed file. The first three columns called 'pos', 'seqnames' and 'which\_label,' represent the position in the seqnames (e.g. pos=10183795 and seqnames=chr3) and the associated feature. According to the 'pileupP' parameters set before, the number of next columns could change. If 'distinguish\_nucleotide' was set to TRUE, then one column per ntd will appear containing the counts obtained for each of them. Same will occur when 'distinguish\_strands' is set to TRUE. The last column, called 'counts', contains the total counts obtained for the corresponding position.

## Usage

```
pileupCounts(bed, bamFile, fastaFile, scanBamP = NULL, pileupP = NULL,
    BPPARAM = bpparam()
```
## Arguments

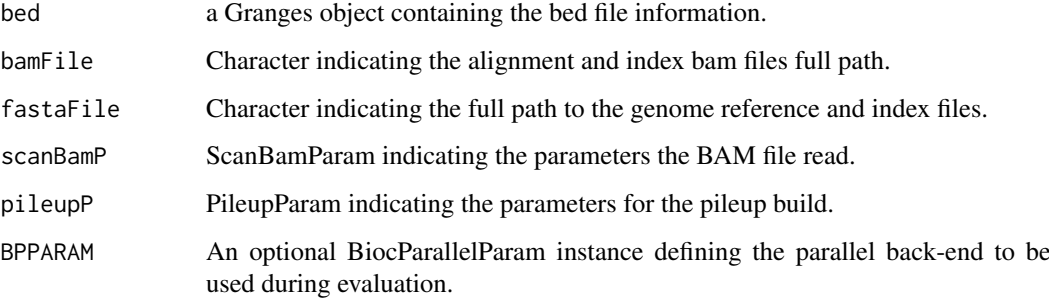

## Value

data.frame object.

## Author(s)

Gabriela A. Merino <gmerino@bdmg.com.ar>, Cristobal Fresno <cfresno@bdmg.com.ar>, Yanina Murua <ymurua@leloir.org.ar>, Andrea S. Llera <allera@leloir.org.ar> and Elmer A. Fernandez <efernandez@bdmg.com.ar>

## References

1. Morgan M, Pages H, Obenchain V and Hayden N. Rsamtools: Binary alignment (BAM), FASTA, variant call (BCF), and tabix file import. R package version 1.20.1

## See Also

Rsamtools-pileup

```
##Obtain the pileup matrix for the first amplicon
data(ampliPanel, package="TarSeqQC")
bed<-getBedFile(ampliPanel)[1]
## Defining bam file and fasta file names and paths
bamFile<-system.file("extdata", "mybam.bam", package="TarSeqQC", mustWork=TRUE)
fastaFile<-system.file("extdata", "myfasta.fa", package="TarSeqQC",
    mustWork=TRUE)
## extracting the pileup matrix
myCounts<-pileupCounts(bed, bamFile, fastaFile)
head(myCounts)
```
## <span id="page-18-1"></span><span id="page-18-0"></span>Description

plot allows a fast and simple representation of one feature panel using a polar histogram plot. Histogram bar reflects the percentage of features that have shown the analyzed attribute in a user set interval. The resulting graph can be busy and might be better off saved.

For TargetExperimentList objects, plot allows a fast and simple representation of several feature panels using a heatmap plot. Along the x-axis, the features are represented and patients/samples along the y-axis. Finally, each cell is colored according to the attribute interval.

## Usage

```
## S3 method for class 'TargetExperiment'
plot(x, y, attributeThres = c(0, 1, 50, 200, 1)500, Inf), binSize = 1, spaceGene = 0.2, spaceChr = 1.2,
    innerRadius = 0.3, outerRadius = 1, guides = c(20, 40, 60, 80),
    alphaStart = -0.3, circleProportion = 0.95, direction = "inwards",
    chrLabels = FALSE, ...)## S3 method for class 'TargetExperimentList'
plot(x, y, attributeThres = c(0, 1, 50,200, 500, Inf), pool = FALSE, sampleLabs = TRUE, featureLabs = FALSE,...)
```
#### Arguments

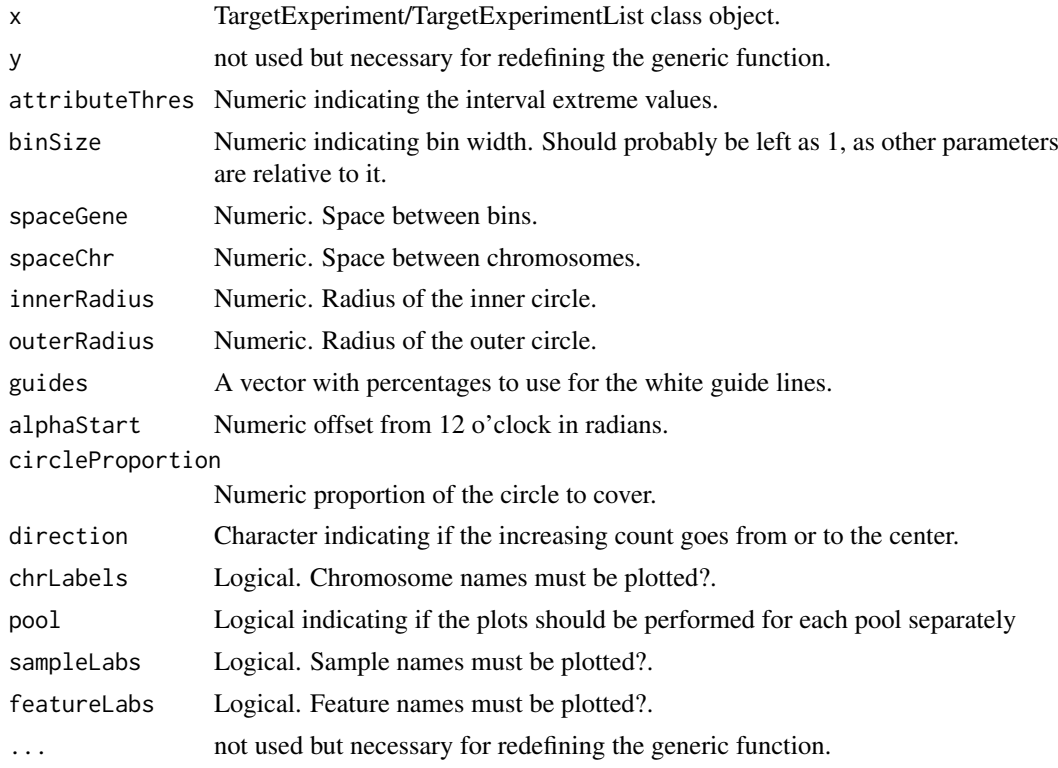

## Value

a ggplot2 graph.

## Note

see full example in [TargetExperiment-class](#page-42-1) see full example in [TargetExperimentList-class](#page-47-1)

## Author(s)

Gabriela A. Merino <gmerino@bdmg.com.ar>, Cristobal Fresno <cfresno@bdmg.com.ar>, Yanina Murua <ymurua@leloir.org.ar>, Andrea S. Llera <allera@leloir.org.ar> and Elmer A. Fernandez <efernandez@bdmg.com.ar>

## References

<http://www.r-bloggers.com/polar-histogram-pretty-and-useful/>

## See Also

[plotFeatPerform](#page-22-1)

## Examples

```
## Loading the TargetExperiment object
data(ampliPanel, package="TarSeqQC")
# Definition of the interval extreme values
attributeThres<-c(0,1,50,200,500, Inf)
## Plot panel overview
g<-plot(ampliPanel, attributeThres, chrLabels =TRUE)
if(interactive()){
g
}
## Loading the TargetExperimentList object
data(TEList, package="TarSeqQC")
# Definition of the interval extreme values
attributeThres<-c(0,1,50,200,500, Inf)
## Plot panel overview
g<-plot(TEList, attributeThres=attributeThres, featureLabs =TRUE)
if(interactive()){
g
}
```
<span id="page-19-1"></span>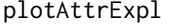

Plot attribute exploration of a TargetExperi*ment/TargetExperimentList object.*

## Description

plotAttrExpl plots density and/or box-plot of the analyzed attribute at a feature level. These graphics could be displayed together using the ggplot2 geom\_violin method. If panel's pools are present, one facet for each pool will be showed.

<span id="page-19-0"></span>

## <span id="page-20-0"></span>plotAttrExpl 21

## Usage

```
plotAttrExpl(object, dens = FALSE, join = FALSE, log = TRUE,
    pool = FALSE, ...)## S4 method for signature 'TargetExperiment'
plotAttrExpl(object, level = "feature",
    join = TRUE, log = TRUE, color = "blue")
## S4 method for signature 'TargetExperimentList'
plotAttrExpl(object, dens = FALSE,
    join = FALSE, log = TRUE, pool = FALSE, attributeThres = NULL)
```
## Arguments

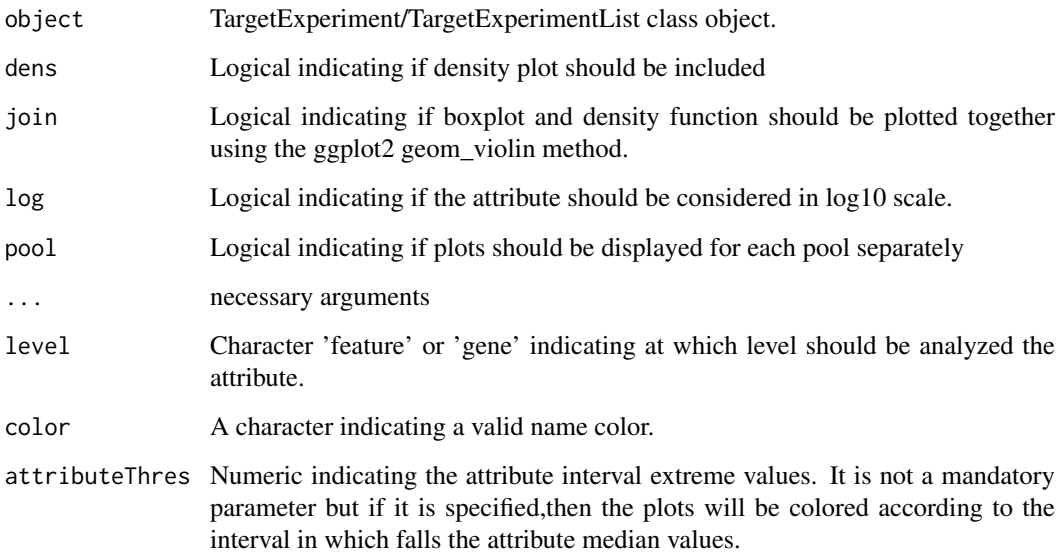

## Value

ggplot2 graphics.

#### Note

see full example in [TargetExperiment-class](#page-42-1)

## Author(s)

Gabriela A. Merino <gmerino@bdmg.com.ar>, Cristobal Fresno <cfresno@bdmg.com.ar>, Yanina Murua <ymurua@leloir.org.ar>, Andrea S. Llera <allera@leloir.org.ar> and Elmer A. Fernandez <efernandez@bdmg.com.ar>

## See Also

[plot](#page-18-1), [plotFeatPerform](#page-22-1)

#### Examples

```
## Loading the TargetExperiment object
data(ampliPanel, package="TarSeqQC")
# Attribute boxplot and density plot exploration
g<-plotAttrExpl(ampliPanel,level="feature",join=TRUE, log=FALSE, color="blue")
# x11(type="cairo")
if(interactive()){
g
}
## Loading the TargetExperimentList object
data(TEList, package="TarSeqQC")
# Attribute boxplot and density plot exploration
g<-plotAttrExpl(TEList, log=FALSE, pool=FALSE)
# x11(type="cairo")
if(interactive()){
g
}
```
plotAttrPerform *Plot feature performance of a TargetExperiment object.*

## Description

plotAttrPerform plots the achieved performance for the selected attribute. The resulting graph shows one bar per each attribute interval and its height is defined according to the number of features achieving attribute values within that interval.

#### Usage

```
plotAttrPerform(object, attributeThres = c(0, 1, 50, 200, 500, Inf))
```

```
## S4 method for signature 'TargetExperiment'
plotAttrPerform(object, attributeThres = c(0, 1,
    50, 200, 500, Inf))
```
#### Arguments

```
object TargetExperiment class object.
```
attributeThres Numeric indicating the intervals extreme values.

## Value

ggplot2 graphics

## Note

see full example in [TargetExperiment-class](#page-42-1)

<span id="page-21-0"></span>

#### <span id="page-22-0"></span>plotFeatPerform 23

#### Author(s)

Gabriela A. Merino <gmerino@bdmg.com.ar>, Cristobal Fresno <cfresno@bdmg.com.ar>, Yanina Murua <ymurua@leloir.org.ar>, Andrea S. Llera <allera@leloir.org.ar> and Elmer A. Fernandez <efernandez@bdmg.com.ar>

## See Also

## [plot](#page-18-1)

## Examples

```
## Loading the TargetExperiment object
data(ampliPanel, package="TarSeqQC")
# Definition of the interval extreme values
attributeThres<-c(0,1,50,200,500, Inf)
# Plot panel overview in a feature performance plot
g<-plotAttrPerform(ampliPanel, attributeThres=attributeThres)
if(interactive()){
g
}
```
<span id="page-22-1"></span>plotFeatPerform *Plot feature performance of a TargetExperiment object.*

## Description

plotFeatPerform plots the achieved performance for each feature/gene. The resulting graph shows one bar per each feature/gene with height according to its attribute value. If complete is set as TRUE, two bar plots (feature and gene level) will be stored in the resulting ggplot object.

## Usage

```
plotFeatPerform(object, attributeThres = c(0, 1, 50, 200, 500, Inf),
    complete = TRUE, log = TRUE, featureLabs = FALSE, sepChr = FALSE,
    legend = TRUE)
## S4 method for signature 'TargetExperiment'
plotFeatPerform(object, attributeThres = c(0, 1, 1)
```

```
50, 200, 500, Inf), complete = TRUE, log = TRUE, featureLabs = FALSE,
sepChr = FALSE, legend = TRUE)
```
## Arguments

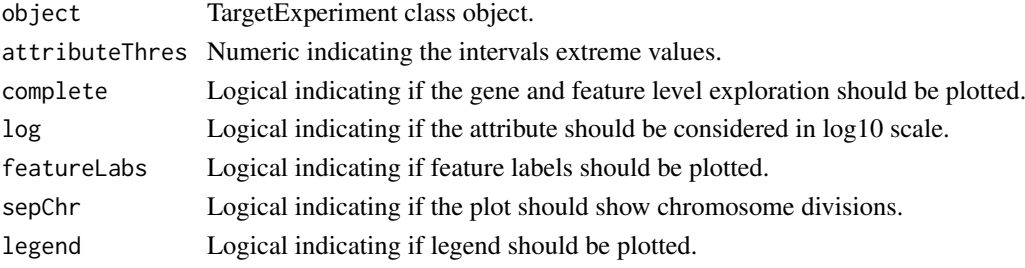

## Value

ggplot2 graphics

## Note

see full example in [TargetExperiment-class](#page-42-1)

## Author(s)

Gabriela A. Merino <gmerino@bdmg.com.ar>, Cristobal Fresno <cfresno@bdmg.com.ar>, Yanina Murua <ymurua@leloir.org.ar>, Andrea S. Llera <allera@leloir.org.ar> and Elmer A. Fernandez <efernandez@bdmg.com.ar>

## See Also

[plot](#page-18-1)

#### Examples

```
## Loading the TargetExperiment object
data(ampliPanel, package="TarSeqQC")
# Definition of the interval extreme values
attributeThres<-c(0,1,50,200,500, Inf)
# Plot panel overview in a feature performance plot
g<-plotFeatPerform(ampliPanel, attributeThres=attributeThres, log=FALSE,
featureLabs=TRUE, sepChr=TRUE, legend=TRUE)
```
if(interactive()){ g

<span id="page-23-1"></span>plotFeature *Plot read profiles for a particular feature.*

## Description

}

plotFeature plots the read profiles for a selected feature. The minAAF parameter set the minimum proportion value to call an SNP and the minRD the minimum read depth. They are combined to obtain a minimum read count value at each position used to distinguish between possible SNPs and background noise. If SNPs is set as 'TRUE', colored bars will appear indicating the occurrence of possible SNPs surpassing the minAAF and minRD, at each genomic position.

## Usage

```
plotFeature(object, featureID, SNPs = TRUE, minAAF=0.05, minRD=10, xlab = "",
    title = ", size = 0.5, BPPARAM = bpparam())
## S4 method for signature 'TargetExperiment'
plotFeature(object, featureID, SNPs = TRUE,
    minAAF=0.05, minRD=10, xlab = "", title = featureID, size = 0.5,
    BPPARAM = bpparam())
```
<span id="page-23-0"></span>

#### <span id="page-24-0"></span>plotFeature 25

## Arguments

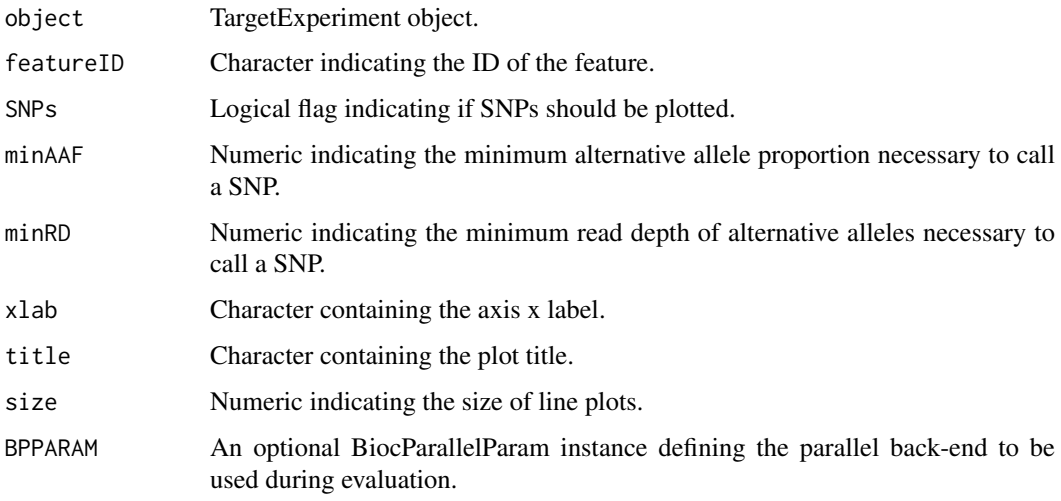

## Value

ggplot2 graphics.

## Note

see full example in [TargetExperiment-class](#page-42-1)

## Author(s)

Gabriela A. Merino <gmerino@bdmg.com.ar>, Cristobal Fresno <cfresno@bdmg.com.ar>, Yanina Murua <ymurua@leloir.org.ar>, Andrea S. Llera <allera@leloir.org.ar> and Elmer A. Fernandez <efernandez@bdmg.com.ar>

## See Also

## [plotRegion](#page-32-1)

```
## loading TargetExperiment object
data(ampliPanel, package="TarSeqQC")
## Defining bam file, bed file and fasta file names and paths
setBamFile(ampliPanel)<-system.file("extdata", "mybam.bam",
   package="TarSeqQC", mustWork=TRUE)
setFastaFile(ampliPanel)<-system.file("extdata", "myfasta.fa",
    package="TarSeqQC", mustWork=TRUE)
# Exploring the read count profile for a particular amplicon
g<-plotFeature(ampliPanel, featureID="AMPL20")
if(interactive()){
g
}
```
<span id="page-25-0"></span>plotGeneAttrPerFeat *Plot the attribute value for all the features of a selected gene.*

## Description

plotGeneAttrPerFeat plots the achieved performance for each feature for a particular gene. The resulting graph shows one bar per each gene feature with heights according to its attribute value.

## Usage

```
plotGeneAttrPerFeat(object, geneID, overlap=FALSE, level="feature")
## S4 method for signature 'TargetExperiment'
plotGeneAttrPerFeat(object, geneID, overlap=FALSE,
level="feature")
```
## Arguments

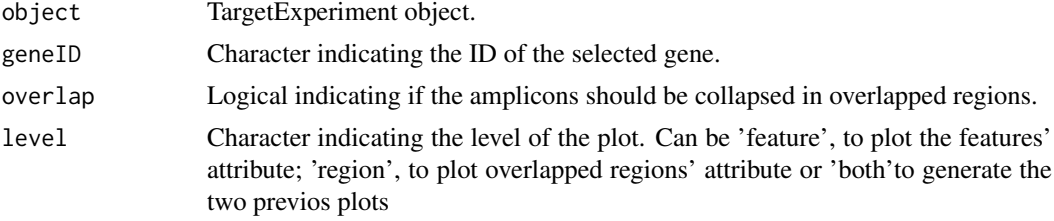

## Value

ggplot2 graphics.

## Note

see full example in [TargetExperiment-class](#page-42-1)

#### Author(s)

Gabriela A. Merino <gmerino@bdmg.com.ar>, Cristobal Fresno <cfresno@bdmg.com.ar>, Yanina Murua <ymurua@leloir.org.ar>, Andrea S. Llera <allera@leloir.org.ar> and Elmer A. Fernandez <efernandez@bdmg.com.ar>

#### See Also

## [plotAttrExpl](#page-19-1)

```
## Loading the TargetExperiment object
data(ampliPanel, package="TarSeqQC")
## Exploring amplicon attribute values for a particular gene
# Ignoring amplicon overlapping
g<-plotGeneAttrPerFeat(ampliPanel, geneID="gene4")
# Adjust text size
g<-g+theme(title=element_text(size=16), axis.title=element_text(size=16),
```
## <span id="page-26-0"></span>plotGlobalAttrExpl 27

```
legend.text=element_text(size=14))
if(interactive()){
g
}
# Considering amplicon overlapping
g<-plotGeneAttrPerFeat(ampliPanel, geneID="gene4", overlap=TRUE, level="both")
# Adjust text size
g<-g+theme(title=element_text(size=16), axis.title=element_text(size=16),
legend.text=element_text(size=14))
if(interactive()){
g
}
```
plotGlobalAttrExpl *Plot attribute exploration of a TargetExperimentList object.*

## Description

plotGlobalAttrExpl displays box-plot of the analyzed achieved attribute values along all samples and at a feature level. This graphic could include density plot together the corresponding box-plot using the ggplot2 geom\_violin method.

## Usage

```
plotGlobalAttrExpl(object, attributeThres = c(0, 1, 50, 200, 500, Inf),
    dens = FALSE, log = FALSE, pool = FALSE, featureLabs = FALSE,
   medianMarg = NULL)
## S4 method for signature 'TargetExperimentList'
plotGlobalAttrExpl(object,
   attributeThres = c(0, 1, 50, 200, 500, Inf), dens = FALSE, log = FALSE,
    pool = FALSE, featureLabs = FALSE, medianMarg = NULL)
```
#### Arguments

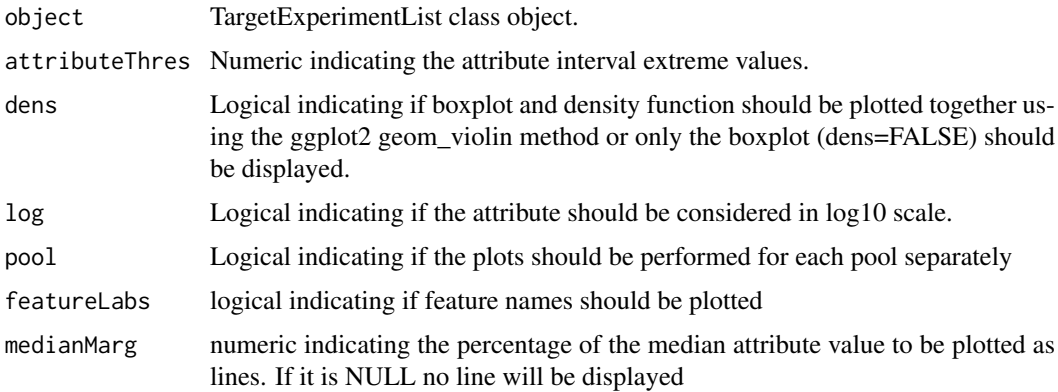

## Value

ggplot2 graphics.

#### Note

see full example in [TargetExperimentList-class](#page-47-1)

## Author(s)

Gabriela A. Merino <gmerino@bdmg.com.ar>, Cristobal Fresno <cfresno@bdmg.com.ar>, Yanina Murua <ymurua@leloir.org.ar>, Andrea S. Llera <allera@leloir.org.ar> and Elmer A. Fernandez <efernandez@bdmg.com.ar>

#### See Also

[plot](#page-18-1)

## Examples

```
## Loading the TargetExperimentList object
data(TEList, package="TarSeqQC")
# Attribute boxplot and density plot exploration
g<-plotGlobalAttrExpl(TEList,log=FALSE)
# x11(type="cairo")
if(interactive()){
g
}
```
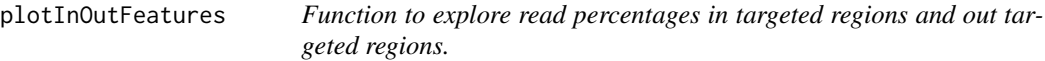

## Description

plotInOutFeatures allows the graphical exploration of the data frame obtained using readFrequencies. This data frame contains information about the amount of reads mapped to the targeted regions and out of them. This information is presented in rows, one for each chromosome and in absolute and relative amounts. After it invocation, a bar plot built as a ggplot object is returned

## Usage

```
plotInOutFeatures(object, ...)
## S4 method for signature 'data.frame'
plotInOutFeatures(object, absolute = FALSE)
## S4 method for signature 'TargetExperiment'
plotInOutFeatures(object, absolute = FALSE,
   BPPARAM = bpparam())
```
<span id="page-27-0"></span>

## <span id="page-28-0"></span>Arguments

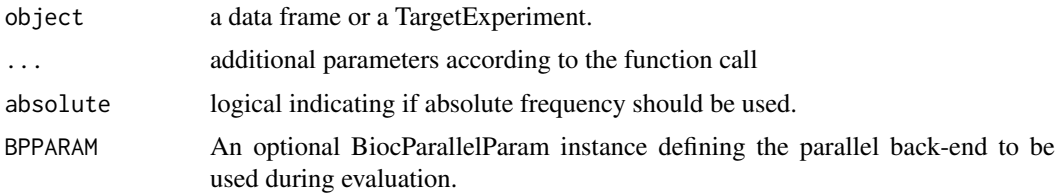

## Value

ggplot object.

## Note

see full example in [TargetExperiment-class](#page-42-1)

## Author(s)

Gabriela A. Merino <gmerino@bdmg.com.ar>, Cristobal Fresno <cfresno@bdmg.com.ar>, Yanina Murua <ymurua@leloir.org.ar>, Andrea S. Llera <allera@leloir.org.ar> and Elmer A. Fernandez <efernandez@bdmg.com.ar>

## Examples

```
## loading TargetExperiment object
data(ampliPanel, package="TarSeqQC")
## Defining bam file, bed file and fasta file names and paths
setBamFile(ampliPanel)<-system.file("extdata", "mybam.bam",
    package="TarSeqQC", mustWork=TRUE)
setFastaFile(ampliPanel)<-system.file("extdata", "myfasta.fa",
    package="TarSeqQC", mustWork=TRUE)
```
g<-plotInOutFeatures(ampliPanel)

plotMetaDataExpl *Graphical exploration of a specific metadata column.*

## Description

plotMetaDataExpl plots density and box-plot of a specific metadata column. If the characteristic is nonnumerical, then a frequency plot is built.

#### Usage

```
plotMetaDataExpl(object, name = c("length", "gc", "pool"), log = FALSE,
    join = TRUE, absolute = FALSE, color = "blue")
## S4 method for signature 'TargetExperiment'
plotMetaDataExpl(object, name = c("length", "gc",
    "pool"), log = FALSE, join = TRUE, absolute = FALSE, color = "blue")
```
## <span id="page-29-0"></span>Arguments

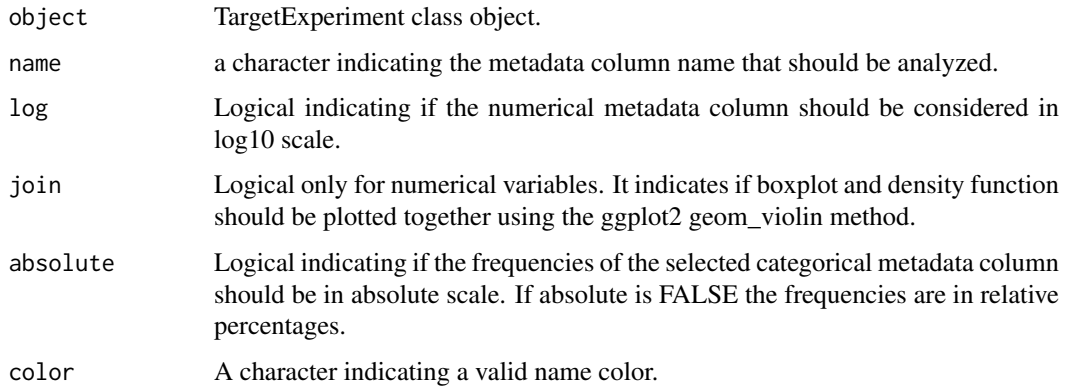

## Value

ggplot2 graphics.

## Note

see full example in [TargetExperiment-class](#page-42-1)

#### Author(s)

Gabriela A. Merino <gmerino@bdmg.com.ar>, Cristobal Fresno <cfresno@bdmg.com.ar>, Yanina Murua <ymurua@leloir.org.ar>, Andrea S. Llera <allera@leloir.org.ar> and Elmer A. Fernandez <efernandez@bdmg.com.ar>

## See Also

#### [plot](#page-18-1), [plotFeatPerform](#page-22-1)

```
## Loading the TargetExperiment object
data(ampliPanel, package="TarSeqQC")
```

```
# Attribute boxplot and density plot exploration
g<-plotMetaDataExpl(ampliPanel, name="length")
if(interactive())
{
# x11(type="cairo")
g
}
# Explore amount of amplicons per gene
g<-plotMetaDataExpl(ampliPanel, name="gene", absolute=TRUE)
if(interactive())
{
# x11(type="cairo")
g
}
```
<span id="page-30-0"></span>plotNtdPercentage *Plot nucleotide read percentages for a particular feature.*

## Description

plotNtdPercentage plots the percentages of the ocurrence of each nucleotide in each position for a selected feature.

## Usage

```
plotNtdPercentage(object, featureID, BPPARAM = bpparam())
## S4 method for signature 'TargetExperiment'
plotNtdPercentage(object, featureID,
    BPPARAM = bpparam()
```
## Arguments

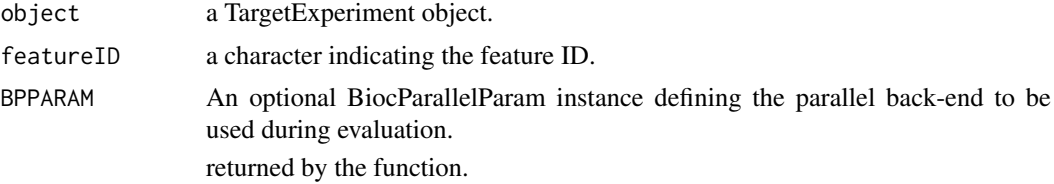

#### Value

ggplot2 graphics

## Note

see full example in [TargetExperiment-class](#page-42-1)

## Author(s)

Gabriela A. Merino <gmerino@bdmg.com.ar>, Cristobal Fresno <cfresno@bdmg.com.ar>, Yanina Murua <ymurua@leloir.org.ar>, Andrea S. Llera <allera@leloir.org.ar> and Elmer A. Fernandez <efernandez@bdmg.com.ar>

## See Also

#### [plotFeature](#page-23-1)

```
## loading TargetExperiment object
data(ampliPanel, package="TarSeqQC")
## Defining bam file, bed file and fasta file names and paths
setBamFile(ampliPanel)<-system.file("extdata", "mybam.bam",
    package="TarSeqQC", mustWork=TRUE)
setFastaFile(ampliPanel)<-system.file("extdata", "myfasta.fa",
    package="TarSeqQC", mustWork=TRUE)
# Exploring the nucleotide percentages compositions of the read counts for a
```

```
# particular amplicon
g<-plotNtdPercentage(ampliPanel,featureID="AMPL20")
if(interactive()){
g
}
```
plotPoolPerformance *Plot pool performance of a TargetExperimentList object.*

## Description

plotPoolPerformance plots density and/or box-plot of the analyzed attribute achieved in each PCR pool. These graphics could be displayed together using the ggplot2 geom\_violin method.

#### Usage

```
plotPoolPerformance(object, dens = FALSE, join = FALSE, log = TRUE,
    attributeThres = NULL)
## S4 method for signature 'TargetExperimentList'
plotPoolPerformance(object, dens = FALSE,
```

```
join = FALSE, log = TRUE, attributeThres = NULL)
```
## Arguments

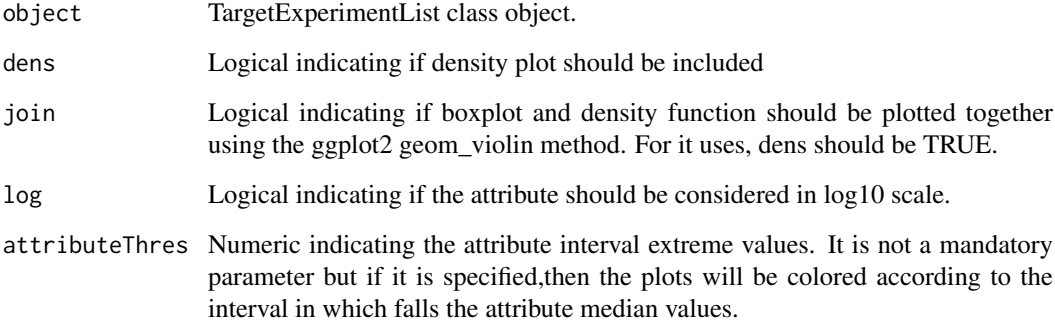

#### Value

ggplot2 graphics.

## Author(s)

Gabriela A. Merino <gmerino@bdmg.com.ar>, Cristobal Fresno <cfresno@bdmg.com.ar>, Yanina Murua <ymurua@leloir.org.ar>, Andrea S. Llera <allera@leloir.org.ar> and Elmer A. Fernandez <efernandez@bdmg.com.ar>

<span id="page-31-0"></span>

## <span id="page-32-0"></span>plotRegion 33

#### Examples

```
## Loading the TargetExperimentList object
data(TEList, package="TarSeqQC")
# Attribute boxplot and density plot exploration
g<-plotPoolPerformance(TEList,log=FALSE)
# x11(type="cairo")
if(interactive()){
g
}
```
<span id="page-32-1"></span>

plotRegion *Plot read profiles for a particular genomic region.*

## Description

plotRegion plots the read profiles for a selected region. The minAAF parameter set the minimum proportion value to call an SNP and the minRD the minimum read depth. They are combined to obtain a minimum read count value at each position used to distinguish between possible SNPs and background noise. If SNPs is set as 'TRUE', colored bars will appear indicating the occurrence of possible SNPs surpassing the minAAF and minRD, at each genomic position.

## Usage

```
plotRegion(object, region, seqname, SNPs = TRUE, minAAF=0.05, minRD=10,
    xlab = "", title = "", size = 0.5, BPPARAM = bpparam())## S4 method for signature 'TargetExperiment'
plotRegion(object, region, seqname, SNPs = TRUE,
    minAAF=0.05, minRD=10, xlab = "", title = "", size = 0.5,
   BPPARAM = bpparam()
```
#### Arguments

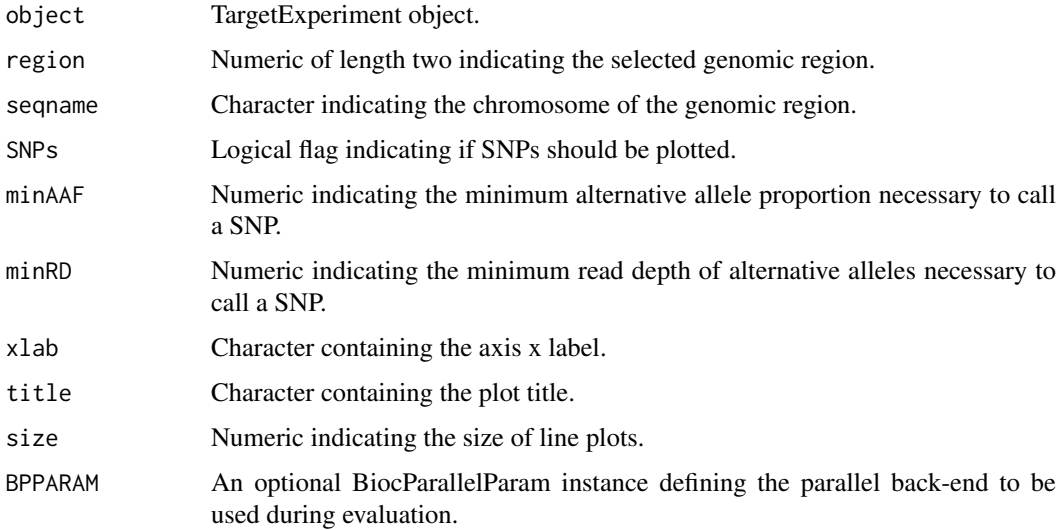

## <span id="page-33-0"></span>Value

ggplot2 graphics.

include TargetExperiment-FeatPerform.R

## Note

see full example in [TargetExperiment-class](#page-42-1)

## Author(s)

Gabriela A. Merino <gmerino@bdmg.com.ar>, Cristobal Fresno <cfresno@bdmg.com.ar>, Yanina Murua <ymurua@leloir.org.ar>, Andrea S. Llera <allera@leloir.org.ar> and Elmer A. Fernandez <efernandez@bdmg.com.ar>

## See Also

[plotFeature](#page-23-1)

## Examples

```
## loading TargetExperiment object
data(ampliPanel, package="TarSeqQC")
## Defining bam file, bed file and fasta file names and paths
setBamFile(ampliPanel)<-system.file("extdata", "mybam.bam",
    package="TarSeqQC", mustWork=TRUE)
setFastaFile(ampliPanel)<-system.file("extdata", "myfasta.fa",
    package="TarSeqQC", mustWork=TRUE)
# getting and exploring a sequenced region of a particular gene
getRegion(ampliPanel, level="gene", ID="gene7", collapse=FALSE)
# plot a particular genomic region
g<-plotRegion(ampliPanel,region=c(4500,6800), seqname="chr10", SNPs=TRUE,
xlab="", title="gene7 amplicons",size=0.5)
# x11(type="cairo")
if(interactive()){
g
}
```
print *Print a TargetExperiment/TargetExperimentList object.*

#### Description

Generic print method for TargetExperiment and TargetExperimentList classes and descendants.

#### Usage

```
## S4 method for signature 'TargetExperiment'
print(x, \ldots)## S4 method for signature 'TargetExperimentList'
print(x, \ldots)
```
#### <span id="page-34-0"></span>readFrequencies 35

## Arguments

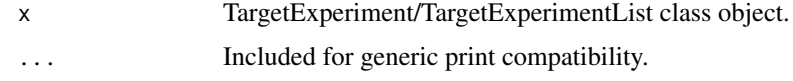

## Value

console output of the object.

## Note

see full example in [TargetExperiment-class](#page-42-1)

see full example in [TargetExperimentList-class](#page-47-1)

## Author(s)

Gabriela A. Merino <gmerino@bdmg.com.ar>, Cristobal Fresno <cfresno@bdmg.com.ar>, Yanina Murua <ymurua@leloir.org.ar>, Andrea S. Llera <allera@leloir.org.ar> and Elmer A. Fernandez <efernandez@bdmg.com.ar>

## Examples

```
## Loading the TargetExperiment object
data(ampliPanel,package="TarSeqQC")
print(ampliPanel)
## Loading the TargetExperimentList object
data(TEList,package="TarSeqQC")
print(TEList)
```
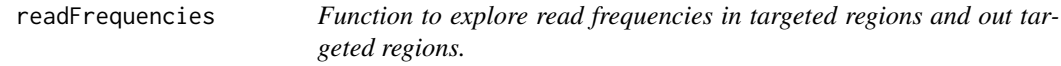

## Description

readFrequencies builds a data frame containing the read frequencies falling in targeted regions and out of those, separated by chromosome.

## Usage

```
readFrequencies(object, BPPARAM = bpparam())
```

```
## S4 method for signature 'TargetExperiment'
readFrequencies(object, BPPARAM = bpparam())
```
#### Arguments

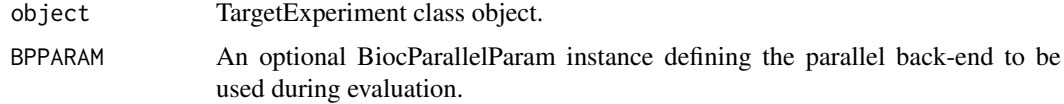

<span id="page-35-0"></span>36 setFeature<-

#### Value

data.frame object.

## Note

see full example in [TargetExperiment-class](#page-42-1)

## Author(s)

Gabriela A. Merino <gmerino@bdmg.com.ar>, Cristobal Fresno <cfresno@bdmg.com.ar>, Yanina Murua <ymurua@leloir.org.ar>, Andrea S. Llera <allera@leloir.org.ar> and Elmer A. Fernandez <efernandez@bdmg.com.ar>

## Examples

```
## loading TargetExperiment object
data(ampliPanel, package="TarSeqQC")
## Defining bam file, bed file and fasta file names and paths
setBamFile(ampliPanel)<-system.file("extdata", "mybam.bam",
    package="TarSeqQC", mustWork=TRUE)
setFastaFile(ampliPanel)<-system.file("extdata", "myfasta.fa",
    package="TarSeqQC", mustWork=TRUE)
```

```
myReadPercentages<-readFrequencies(ampliPanel)
```
setFeature<- *Setters for the TargetExperiment slots*

#### Description

Set TargetExperiment slots, according to the given function call. Set TargetExperimentList slots, according to the given function call.

#### Usage

```
setFeature(object) <- value
```
## S4 replacement method for signature 'TargetExperiment, character' setFeature(object) <- value

```
setAttribute(object) <- value
```
## S4 replacement method for signature 'TargetExperiment, character' setAttribute(object) <- value

setScanBamP(object) <- value

## S4 replacement method for signature 'TargetExperiment, ScanBamParam' setScanBamP(object) <- value

```
setPileupP(object) <- value
```
#### setFeature<- 37

```
## S4 replacement method for signature 'TargetExperiment, PileupParam'
setPileupP(object) <- value
setFeaturePanel(object) <- value
## S4 replacement method for signature 'TargetExperiment,GRanges'
setFeaturePanel(object) <- value
setGenePanel(object) <- value
## S4 replacement method for signature 'TargetExperiment, GRanges'
setGenePanel(object) <- value
setBedFile(object) <- value
## S4 replacement method for signature 'TargetExperiment, character'
setBedFile(object) <- value
setBamFile(object) <- value
## S4 replacement method for signature 'TargetExperiment, character'
setBamFile(object) <- value
setFastaFile(object) <- value
## S4 replacement method for signature 'TargetExperiment, character'
setFastaFile(object) <- value
## S4 replacement method for signature 'TargetExperimentList, character'
```

```
setFeature(object) <- value
```
#### Arguments

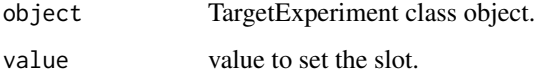

### Value

a TargetExperiment object

#### Note

see full example in [TargetExperiment-class](#page-42-1)

see full example in [TargetExperimentList-class](#page-47-1)

#### Author(s)

Gabriela A. Merino <gmerino@bdmg.com.ar>, Cristobal Fresno <cfresno@bdmg.com.ar>, Yanina Murua <ymurua@leloir.org.ar>, Andrea S. Llera <allera@leloir.org.ar> and Elmer A. Fernandez <efernandez@bdmg.com.ar>

#### Examples

```
## loading TargetExperiment object
if (interactive()){
    data(ampliPanel, package="TarSeqQC")
    ## Defining bam file, bed file and fasta file names and paths
    setBamFile(ampliPanel)<-system.file("extdata", "mybam.bam",
        package="TarSeqQC", mustWork=TRUE)
    setBedFile(ampliPanel)<-system.file("extdata", "mybed.bed",
        package="TarSeqQC", mustWork=TRUE)
    setFastaFile(ampliPanel)<-system.file("extdata", "myfasta.fa",
        package="TarSeqQC", mustWork=TRUE)
    ## Set feature slot value
    setFeature(ampliPanel)<-"amplicon"
    ## Set attribute slot value
    setAttribute(ampliPanel)<-"coverage"
    ## Set scanBamP slot value
    setScanBamP(ampliPanel)<-ScanBamParam()
    ## Set pileupP slot value
    setPileupP(ampliPanel)<-PileupParam()
}
## loading TargetExperimentList object
data(TEList, package="TarSeqQC")
## Set feature slot value
setFeature(TEList)<-"amplicon"
```
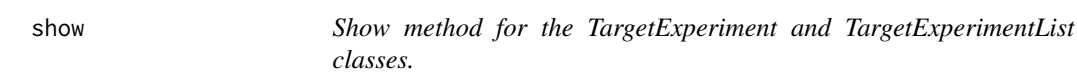

## Description

show a TargetExperiment/TargetExperimentList object

## Usage

```
## S4 method for signature 'TargetExperiment'
show(object)
## S4 method for signature 'TargetExperimentList'
show(object)
```
## Arguments

object TargetExperiment/TargetExperimentList class object

## Details

Generic show method for TargetExperiment and TargetExperimentList classes output visualization.

## Value

console output of the object

<span id="page-37-0"></span>

#### <span id="page-38-0"></span>summarizePanel 39

#### Note

see full example in [TargetExperiment-class](#page-42-1) see full example in [TargetExperimentList-class](#page-47-1)

## Author(s)

Gabriela A. Merino <gmerino@bdmg.com.ar>, Cristobal Fresno <cfresno@bdmg.com.ar>, Yanina Murua <ymurua@leloir.org.ar>, Andrea S. Llera <allera@leloir.org.ar> and Elmer A. Fernandez <efernandez@bdmg.com.ar>

## Examples

```
## Loading the TargetExperiment object
data(ampliPanel, package="TarSeqQC")
show(ampliPanel)
## Loading the TargetExperimentList object
data(TEList, package="TarSeqQC")
show(TEList)
```
<span id="page-38-1"></span>summarizePanel *Function to summarize a featurePanel slot at a gene level.*

## Description

summarizePanel helps the initialization of a TargetExperiment object. Is useful to summarize the featurePanel slot at a gene level, building the genePanel slot.

## Usage

```
summarizePanel(object, BPPARAM = bpparam())
```
## S4 method for signature 'TargetExperiment' summarizePanel(object, BPPARAM = bpparam())

## Arguments

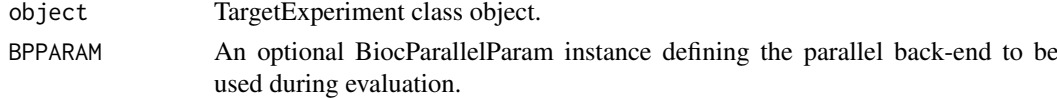

#### Value

TargetExperiment object

#### Note

see full example in [TargetExperiment-class](#page-42-1)

## Author(s)

Gabriela A. Merino <gmerino@bdmg.com.ar>, Cristobal Fresno <cfresno@bdmg.com.ar>, Yanina Murua <ymurua@leloir.org.ar>, Andrea S. Llera <allera@leloir.org.ar> and Elmer A. Fernandez <efernandez@bdmg.com.ar>

#### See Also

[TargetExperiment](#page-40-1),[buildFeaturePanel](#page-5-1)

#### Examples

```
## Loading the TargetExperiment object
data(ampliPanel, package="TarSeqQC")
```

```
mySummarizedPanel<-summarizePanel(ampliPanel)
```
summaryFeatureLev *TargetExperiment and TargetExperimentList summary methods.*

#### Description

Explore the TargetExperiment and TargetExperimentList's attribute values at feature and/or gene level.

#### Usage

```
summaryFeatureLev(object)
## S4 method for signature 'TargetExperiment'
summaryFeatureLev(object)
summaryGeneLev(object)
## S4 method for signature 'TargetExperiment'
summaryGeneLev(object)
## S4 method for signature 'TargetExperiment'
summary(object, ...)
summaryIntervals(object, attributeThres = c(0, 1, 50, 200, 500, Inf),
    pool = FALSE)
## S4 method for signature 'TargetExperiment'
summaryIntervals(object, attributeThres = c(0, 1,
    50, 200, 500, Inf), pool = FALSE)
## S4 method for signature 'TargetExperimentList'
summary(object, ...)
## S4 method for signature 'TargetExperimentList'
summaryIntervals(object,
   attributeThres = c(0, 1, 50, 200, 500, Inf), pool = FALSE)
```
### Arguments

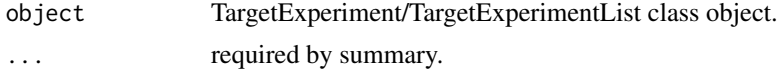

<span id="page-39-0"></span>

## <span id="page-40-0"></span>TargetExperiment 41

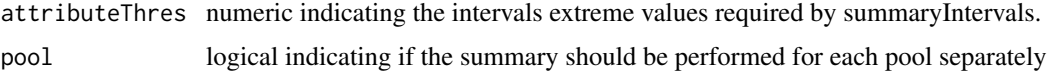

## Value

according to the call one of the following objects can be returned

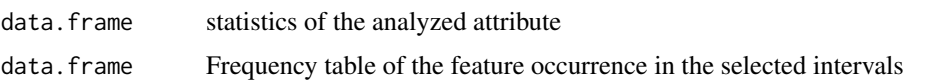

## Note

see full example in [TargetExperiment-class](#page-42-1) see full example in [TargetExperimentList-class](#page-47-1)

## Author(s)

Gabriela A. Merino <gmerino@bdmg.com.ar>, Cristobal Fresno <cfresno@bdmg.com.ar>, Yanina Murua <ymurua@leloir.org.ar>, Andrea S. Llera <allera@leloir.org.ar> and Elmer A. Fernandez <efernandez@bdmg.com.ar>

## Examples

## Loading the TargetExperiment object data(ampliPanel, package="TarSeqQC")

```
# Summary at feature level
summaryFeatureLev(ampliPanel)
# Summary at gene level
summaryGeneLev(ampliPanel)
# Defining the attribute interval extreme values
attributeThres<-c(0,1,50,200,500, Inf)
# Doing a frequency table for the attribute intervals
summaryIntervals(ampliPanel, attributeThres=attributeThres)
## Loading the TargetExperimentList object
data(TEList, package="TarSeqQC")
# Object summary
summary(TEList)
# Defining the attribute interval extreme values
attributeThres<-c(0,1,50,200,500, Inf)
# Doing a frequency table for the attribute intervals
summaryIntervals(TEList, attributeThres=attributeThres)
```
<span id="page-40-1"></span>TargetExperiment *TargetExperiment constructor*

## Description

TargetExperiment creates a TargetExperiment object with the architecture specified by the bed and alignment BAM files. If 'scanBamP' and/or 'pileupP' parameters are not specified, default values of their constructors will be used. attribute and feature parameters can be set after constructor calling.

## <span id="page-41-0"></span>Usage

```
TargetExperiment(bedFile, bamFile, fastaFile, scanBamP = NULL,
    pileupP = NULL, feature = NULL, attribute = NULL, BPPARAM = bpparam())
```
## Arguments

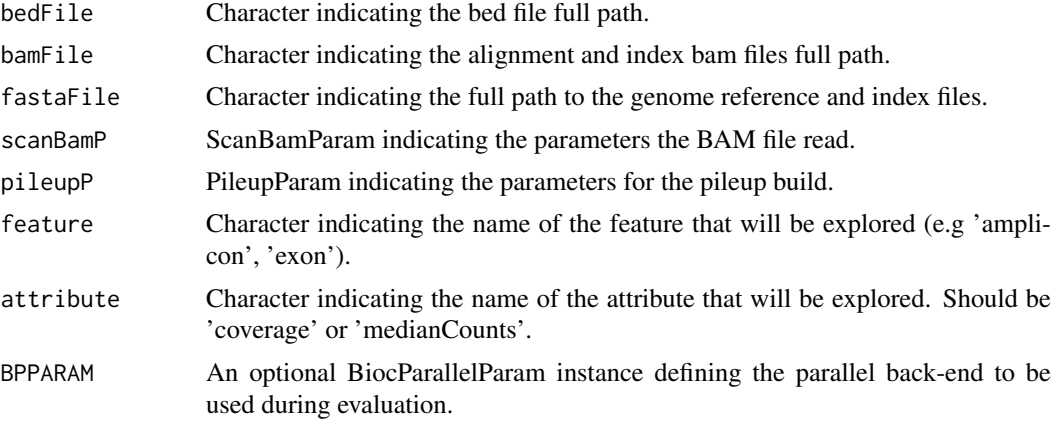

## Value

TargetExperiment object.

## Note

see full example in [TargetExperiment-class](#page-42-1)

## Author(s)

Gabriela A. Merino <gmerino@bdmg.com.ar>, Cristobal Fresno <cfresno@bdmg.com.ar>, Yanina Murua <ymurua@leloir.org.ar>, Andrea S. Llera <allera@leloir.org.ar> and Elmer A. Fernandez <efernandez@bdmg.com.ar>

## See Also

## [TargetExperiment-class](#page-42-1)1

Other TargetExperiment: [TargetExperiment-class](#page-42-1), [ampliPanel2](#page-3-1), [ampliPanel](#page-3-2), [initialize](#page-12-1), [myCounts](#page-15-1)

```
## Defining bam file, bed file and fasta file names and paths
bamFile<-system.file("extdata", "mybam.bam", package="TarSeqQC",
    mustWork=TRUE)
bedFile<-system.file("extdata", "mybed.bed", package="TarSeqQC",
   mustWork=TRUE)
fastaFile<-system.file("extdata", "myfasta.fa", package="TarSeqQC",
    mustWork=TRUE)
## Creating a TargetExperiment object
# Defining feature parameter
feature<-"amplicon"
```
#### <span id="page-42-0"></span>TargetExperiment-class 43

```
# Defining attribute parameter
attribute<-"coverage"
##Calling the constructor
object<-TargetExperiment(bedFile, bamFile, fastaFile, attribute=attribute,
feature=feature)
```
<span id="page-42-1"></span>TargetExperiment-class

*TargetExperiment S4 class implementation in R*

## **Description**

This S4 class represents a Targeted Sequencing Experiment in R. Targeted Sequencing Experiments are characterized by a 'bed file' that contains the specification of the explored 'features' as a 'panel'. This features could be amplicons, exons, transcripts, among others. In general each feature is associated to one gene. A gene could be related to many features. This class allows the representation and quality control of a Targeted Sequencing Experiment.

## Slots

scanBamP ScanBamParam containing the information to scan the BAM file.

pileupP PileupParam containing the information to build the pileup.

bedFile GRanges object that models the bed file.

bamFile BamFile object that is a reference to the BAM file.

fastaFile FaFile object that is a reference to the reference sequence.

featurePanel GRanges object that models the feature panel and related statistics.

genePanel GRanges object that models the analyzed panel and related statistics at a gene level.

attribute character indicates which attribute 'coverage' or 'medianCounts' will be used to the analysis.

feature character indicates the name of the analyzed features. E.g 'amplicon', 'exon', 'transcript'.

## Features

- 1. Model Targeted Sequencing Experiments in R.
- 2. Obtain coverage and read counts per sequenced feature.
- 3. Evaluate the performance of a targeted sequencing experiment using coverage/read counts information.
- 4. Detect in early stage sequencing or library preparation errors.
- 5. Explore read profiles for particular features or genomic regions.
- 6. Explore any kind of experiment in which 'feature' definition is possible for several genes. E.g RNA-seq experiments in which transcripts could be the 'features'.
- 7. Report quality control results.

#### <span id="page-43-0"></span>Functions

TargetExperiment S4 class includes the following functions:

pileupCounts calculate pileup statistics for the BAM file

- buildFeaturePanel build and model a feature panel as a GRanges object and compute read statistics
- summarizePanel summarize the feature panel to a gene panel and compute read statistics
- initialize constructor of TargetExperiment to generate the feature and gene panels starting from an alignment BAM file and the bed file
- getBedFile, getBamFile, getFeaturePanel, getGenePanel, getAttribute, getFeature, getScanBamP, getPileupP return the respective TargetExperiment slot
- setAttribute,setFeature, setScanBamP, setPileupP set the respective TargetExperiment slots
- show generic output of the object

print generic output of the object

summary print statistics summary for the set attribute

freqTable build a frequency table of the attribute occurrence in user configured intervals

plot plot a summarized view of the feature panel performance

plotAttrExpl plot the density and distribution of the attribute

plotFeatPerform plot the sequencing performance for each feature and/or gene

plotFeature plot the reads profile for a particular feature

plotGeneAttrPerFeat plot the explored attribute for each feature of a particular gene

plotNtdPercentages plot nucleotide percentages for each position of a particular feature

plotRegion plot the reads profile for a particular genomic region

readFrequencies calculate frequencies of reads fall in and out of targeted regions

plotInOutFeatures plot frequencies of reads fall in and out of targeted regions

biasExploration plot attribute distributions along groups of bias sources

plotMetaDataExpl plot density and box plots or frequency bar plot of metadata columns

addStatSummSheet internal function to add the first sheet of xlsx reports

buildReport build the experiment report as an xlsx file

## Author(s)

Gabriela A. Merino <gmerino@bdmg.com.ar>, Cristobal Fresno <cfresno@bdmg.com.ar>, Yanina Murua <ymurua@leloir.org.ar>, Andrea S. Llera <allera@leloir.org.ar> and Elmer A. Fernandez <efernandez@bdmg.com.ar>

#### See Also

## Rsamtools

Other TargetExperiment: [TargetExperiment](#page-40-1), [ampliPanel2](#page-3-1), [ampliPanel](#page-3-2), [initialize](#page-12-1), [myCounts](#page-15-1)

#### TargetExperiment-class 45

```
## Defining bam file, bed file and fasta file names and paths
bamFile<-system.file("extdata", "mybam.bam", package="TarSeqQC",
    mustWork=TRUE)
bedFile<-system.file("extdata", "mybed.bed", package="TarSeqQC",
    mustWork=TRUE)
fastaFile<-system.file("extdata", "myfasta.fa", package="TarSeqQC",
    mustWork=TRUE)
## Creating a TargetExperiment object
# Defining feature parameter
feature<-"amplicon"
# Defining attribute parameter
attribute<-"coverage"
ampliPanel<-TargetExperiment(bedFile, bamFile, fastaFile, attribute=attribute,
    feature=feature)
## Alternative object creation
# Creating the TargetExperiment object
ampliPanel<-TargetExperiment(bedFile, bamFile, fastaFile)
# Set feature slot value
setFeature(ampliPanel)<-"amplicon"
# Set attribute slot value
setAttribute(ampliPanel)<-"coverage"
# Set pileupP slot value in order to set the maximum depth at 1000
setPileupP(ampliPanel)<-PileupParam(max_depth=1000)
# Set the featurePanel slot but now using the new pileupP definition
setFeaturePanel(ampliPanel)<-buildFeaturePanel(ampliPanel)
## Early exploration
# show/print
ampliPanel
# summary
summary(ampliPanel)
# summary at feature level
summaryFeatureLev(ampliPanel)
# summary at gene level
summaryGeneLev(ampliPanel)
# attribute boxplot and density plot exploration
g<-plotAttrExpl(ampliPanel,level="feature",join=TRUE, log=FALSE, color="blue")
if(interactive()){
x11(type="cairo");g
}
# explore amplicon length distribution
g<-plotMetaDataExpl(ampliPanel, "length", log=FALSE, join=FALSE, color=
"blueviolet")
if(interactive()){
g
}
# explore gene's relative frequencies
g<-plotMetaDataExpl(ampliPanel, "gene", abs=FALSE)
if(interactive()){
g
}
## Deep exploration and Quality Control
myfrequencies<-readFrequencies(ampliPanel)
```

```
g<-plotInOutFeatures(readFrequencies(ampliPanel))
if(interactive()){
g
}
# definition of the interval extreme values
attributeThres<-c(0,1,50,200,500, Inf)
# plot panel overview
g<-plot(ampliPanel, attributeThres, chrLabels =TRUE)
if(interactive()){
x11(type="cairo");g
\rightarrow# plot panel overview in a feature performance plot
g<-plotFeatPerform(ampliPanel, attributeThres, complete=TRUE, log=FALSE,
featureLabs=TRUE, sepChr=TRUE, legend=TRUE)
if(interactive()){
g
}
# explore possible attribute bias
g<-biasExploration(ampliPanel, source="gc", dens=TRUE)
if(interactive()){
x11(type="cairo");g
}
## Controlling low counts features
# Do a frequency table for the attribute intervals
summaryIntervals(ampliPanel, attributeThres)
#plotting attribute intervals
g<-plotAttrPerform(ampliPanel)
if(interactive()){
g
}
# getting low counts features at gene level
getLowCtsFeatures(ampliPanel, level="gene", threshold=50)
# getting low counts features at feature level
getLowCtsFeatures(ampliPanel, level="feature", threshold=50)
# exploring amplicon attribute values for a particular gene
g<-plotGeneAttrPerFeat(ampliPanel, geneID="gene4")
# adjust text size
g<-g+theme(title=element_text(size=16), axis.title=element_text(size=16),
legend.text=element_text(size=14))
if(interactive()){
g
}
##Obtain the pileup matrix for the first amplicon
bed<-getBedFile(ampliPanel)[1]
## extracting the pileup matrix
myCounts<-pileupCounts(bed, bamFile, fastaFile)
head(myCounts)
# getting and exploring a sequenced region of a particular gene
getRegion(ampliPanel, level="gene", ID="gene7", collapse=FALSE)
# plot a particular genomic region
g<-plotRegion(ampliPanel,region=c(4500,6800), seqname="chr10", SNPs=TRUE,
xlab="", title="gene7 amplicons",size=0.5)
if(interactive()){
x11(type="cairo");g
}
# exploring the read count profile for a particular amplicon
g<-plotFeature(ampliPanel, featureID="AMPL20")
```

```
TargetExperimentList 47
```

```
if(interactive()){
x11(type="cairo");g
}
# exploring the nucleotide percentages compositions of the read counts for a
# particular amplicon
g<-plotNtdPercentage(ampliPanel,featureID="AMPL20")
if(interactive()){
g
}
## Building the XLSX report
imageFile<-system.file("extdata", "plot.pdf", package="TarSeqQC",
    mustWork=TRUE)
buildReport(ampliPanel, attributeThres, imageFile ,file="Results.xlsx")
```
<span id="page-46-1"></span>TargetExperimentList *TargetExperimentList constructor*

### Description

TargetExperimentList creates a TargetExperimentList object containing a set of targeted sequencing experiment results, all those, carried out using the same bed file. Feature parameter specifies what represent each panel element (bed file row). Attribute parameter indicates which attribute would be analyzed, 'coverage' or 'medianCounts' and should be specified in order to indicate which coverage or medianCounts should be conserved.

## Usage

```
TargetExperimentList(TEList, feature = NULL, attribute = "coverage")
```
## Arguments

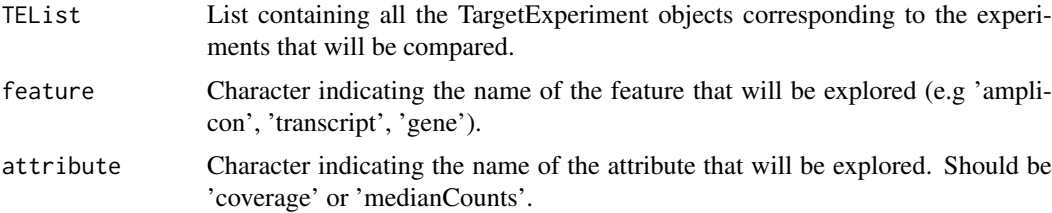

### Value

TargetExperimentList object.

## Note

see full example in [TargetExperimentList-class](#page-47-1)

## Author(s)

Gabriela A. Merino <gmerino@bdmg.com.ar>, Cristobal Fresno <cfresno@bdmg.com.ar>, Yanina Murua <ymurua@leloir.org.ar>, Andrea S. Llera <allera@leloir.org.ar> and Elmer A. Fernandez <efernandez@bdmg.com.ar>

## See Also

[TargetExperimentList-class](#page-47-1)1

Other TargetExperimentList: [TargetExperimentList-class](#page-47-1), [initialize,TargetExperimentList-method](#page-0-0), [object](#page-16-1)

## Examples

```
# Defining the set of TargetExperiment objects
data(ampliPanel, package="TarSeqQC")
data(ampliPanel2, package="TarSeqQC")
ampliList<-list(ampliPanel, ampliPanel2)
# Defining feature parameter
feature<-"amplicon"
# Defining attribute parameter
attribute<-"coverage"
##Calling the constructor
object<-TargetExperimentList(TEList=ampliList, attribute=attribute,
feature=feature)
```
<span id="page-47-1"></span>TargetExperimentList-class *TargetExperimentList S4 class implementation in R*

## Description

This S4 class represents a collection of Targeted Sequencing Experiments in R. All these experiments are characterized by a 'bed file' containing the specification of the explored 'features', as a 'feature panel'. These features could be amplicons, exons, transcripts, among others. In general each feature is associated to one gene but a gene could be related to many features. This class allows the representation and quality control of a set of Targeted Sequencing Experiment made over the same or different subjects but using always the same bed file'.

#### **Slots**

bedFile GRanges object that models the bed file.

panels GRanges object containing the feature/gene panels.

- attribute character indicates which attribute, 'coverage' or 'medianCounts' will be used to the analysis.
- feature character indicates the name of the analyzed features. E.g 'amplicon', 'exon', 'transcript', 'gene'.

#### Features

- 1. Model sets of targeted sequencing experiments in R.
- 2. Evaluate the performance of the targeted sequencing technique across several experiments using coverage/read counts information.
- 3. Detect in early stage sequencing or library preparation errors.
- 4. Report quality control results.

<span id="page-47-0"></span>

#### <span id="page-48-0"></span>Functions

TargetExperimentList S4 class includes the following functions:

- initialize constructor of TargetExperimentList to generate the feature panel starting from at least two TargetExperiment objects
- getBedFile, getPanels, getAttribute, getFeature return the respective TargetExperimentList slots
- setFeature set the respective TargetExperimentList slot
- show generic output of the object
- print generic output of the object
- summary print statistics summary for the set attribute
- plot plot a summarized view of the attribute values achieved by each feature in each sample
- plotGlobalAttrExpl plot the attribute distribution for each feature
- plotAttrExpl plot the attribute distribution in each panel
- plotpoolPerformance plot the attribute distribution in each or pool

#### Author(s)

Gabriela A. Merino <gmerino@bdmg.com.ar>, Cristobal Fresno <cfresno@bdmg.com.ar>, Yanina Murua <ymurua@leloir.org.ar>, Andrea S. Llera <allera@leloir.org.ar> and Elmer A. Fernandez <efernandez@bdmg.com.ar>

## See Also

## Rsamtools

Other TargetExperimentList: [TargetExperimentList](#page-46-1), [initialize,TargetExperimentList-method](#page-0-0), [object](#page-16-1)

```
# Defining the set of TargetExperiment objects
data(ampliPanel, package="TarSeqQC")
data(ampliPanel2, package="TarSeqQC")
ampliList<-list(ampliPanel, ampliPanel2)
# Defining feature parameter
feature<-"amplicon"
# Defining attribute parameter
attribute<-"coverage"
##Calling the constructor
object<-TargetExperimentList(TEList=ampliList, attribute=attribute,
    feature=feature)
setFeature(object)<-"amplicon"
## load the example dataset
data(TEList, package="TarSeqQC")
## Early exploration
# show/print
TEList
# summary
summary(TEList)
## Controlling low counts features
# Definition of the interval extreme values
attributeThres<-c(0,1,50,200,500, Inf)
# Do a frequency table for the attribute intervals
```

```
summaryIntervals(TEList, attributeThres)
# getting low counts features at gene level
getLowCtsFeatures(TEList, level="gene", threshold=50)
# exploring panel performance along several samples
g<-plot(TEList, attributeThres=attributeThres, featureLabs =TRUE)
if(interactive()){
g
}
g<-plotGlobalAttrExpl(TEList,log=FALSE)
# x11(type="cairo")
if(interactive()){
g
}
g<-plotPoolPerformance(TEList,log=FALSE)
if(interactive()){
g
}
```
TEList *A set of two amplicon panels example for use the TarSeqQC R package.*

### Description

A non-real dataset containing amplicon sequencing results to test the TarSeqQC package, principally the use of the TargetExperimentList class.

## Format

A TargetExperimentList object

## Details

bedFile Bed file containing 29 amplicons and 8 genes.

panels GRanges obtaining amplicon coverage for two targeted sequencing experiment performed using the same bed file

feature Character "amplicon" indicating that the analyzed features are amplicon sequences

attribute Character "coverage"

## Author(s)

Gabriela A. Merino <gmerino@bdmg.com.ar>, Cristobal Fresno <cfresno@bdmg.com.ar>, Yanina Murua <ymurua@leloir.org.ar>, Andrea S. Llera <allera@leloir.org.ar> and Elmer A. Fernandez <efernandez@bdmg.com.ar>

## Source

see [TargetExperimentList-class](#page-47-1)

## See Also

Other TargetExperimentList: [TargetExperimentList-class](#page-47-1), [TargetExperimentList](#page-46-1), initialize, TargetExperiment

# <span id="page-50-0"></span>Index

```
# (summaryFeatureLev), 40
addStatSummSheet (buildReport), 7
addStatSummSheet,TargetExperiment-method
        (buildReport), 7
addStatSummSheet-methods (buildReport),
        7}ampliPanel, 4, 5, 14, 16, 42, 44
ampliPanel2, 4, 4, 14, 16, 42, 44
biasExploration, 5
biasExploration,TargetExperiment-method
        (biasExploration), 5
biasExploration-methods
        (biasExploration), 5
buildFeaturePanel, 6, 14, 40
buildFeaturePanel,TargetExperiment-method
        (buildFeaturePanel), 6
buildFeaturePanel-methods
        (buildFeaturePanel), 6
buildReport, 7
buildReport,TargetExperiment-method
        (buildReport), 7
buildReport-methods (buildReport), 7
checkBedFasta, 9
checkBedFasta-methods (checkBedFasta), 9
getAttribute (getBedFile), 10
getAttribute,TargetExperiment-method
        (getBedFile), 10
getAttribute,TargetExperimentList-method
        (getBedFile), 10
getAttribute-methods (getBedFile), 10
getBamFile (getBedFile), 10
getBamFile,TargetExperiment-method
        (getBedFile), 10
getBamFile-methods (getBedFile), 10
getBedFile, 10
getBedFile,TargetExperiment-method
        (getBedFile), 10
getBedFile,TargetExperimentList-method
        (getBedFile), 10
getBedFile-methods (getBedFile), 10
```
getFastaFile *(*getBedFile*)*, [10](#page-9-0) getFastaFile,TargetExperiment-method *(*getBedFile*)*, [10](#page-9-0) getFastaFile-methods *(*getBedFile*)*, [10](#page-9-0) getFeature *(*getBedFile*)*, [10](#page-9-0) getFeature,TargetExperiment-method *(*getBedFile*)*, [10](#page-9-0) getFeature,TargetExperimentList-method *(*getBedFile*)*, [10](#page-9-0) getFeature-methods *(*getBedFile*)*, [10](#page-9-0) getFeaturePanel *(*getBedFile*)*, [10](#page-9-0) getFeaturePanel,TargetExperiment-method *(*getBedFile*)*, [10](#page-9-0) getFeaturePanel-methods *(*getBedFile*)*, [10](#page-9-0) getGenePanel *(*getBedFile*)*, [10](#page-9-0) getGenePanel,TargetExperiment-method *(*getBedFile*)*, [10](#page-9-0) getGenePanel-methods *(*getBedFile*)*, [10](#page-9-0) getLowCtsFeatures *(*getBedFile*)*, [10](#page-9-0) getLowCtsFeatures,TargetExperiment-method *(*getBedFile*)*, [10](#page-9-0) getLowCtsFeatures,TargetExperimentList-method *(*getBedFile*)*, [10](#page-9-0) getLowCtsFeatures-methods *(*getBedFile*)*, [10](#page-9-0) getOverlappedRegions *(*getBedFile*)*, [10](#page-9-0) getOverlappedRegions,TargetExperiment-method *(*getBedFile*)*, [10](#page-9-0) getPanels *(*getBedFile*)*, [10](#page-9-0) getPanels,TargetExperimentList-method *(*getBedFile*)*, [10](#page-9-0) getPileupP *(*getBedFile*)*, [10](#page-9-0) getPileupP,TargetExperiment-method *(*getBedFile*)*, [10](#page-9-0) getPileupP-methods *(*getBedFile*)*, [10](#page-9-0) getRegion *(*getBedFile*)*, [10](#page-9-0) getRegion,TargetExperiment-method *(*getBedFile*)*, [10](#page-9-0) getRegion,TargetExperimentList-method *(*getBedFile*)*, [10](#page-9-0) getRegion-methods *(*getBedFile*)*, [10](#page-9-0) getScanBamP *(*getBedFile*)*, [10](#page-9-0) getScanBamP,TargetExperiment-method

#### 52 INDEX

*(*getBedFile*)*, [10](#page-9-0) getScanBamP-methods *(*getBedFile*)*, [10](#page-9-0) ggplotColours *(*buildReport*)*, [7](#page-6-0) ggplotColours,TargetExperiment-method *(*buildReport*)*, [7](#page-6-0) ggplotColours,TargetExperimentList-method *(*buildReport*)*, [7](#page-6-0) ggplotColours-methods *(*buildReport*)*, [7](#page-6-0)

initialize, *[4,](#page-3-0) [5](#page-4-0)*, [13,](#page-12-0) *[16](#page-15-0)*, *[42](#page-41-0)*, *[44](#page-43-0)* initialize,TargetExperiment-method *(*initialize*)*, [13](#page-12-0) initialize,TargetExperimentList-method, [14](#page-13-0)

myCounts, *[4,](#page-3-0) [5](#page-4-0)*, *[14](#page-13-0)*, [16,](#page-15-0) *[42](#page-41-0)*, *[44](#page-43-0)*

Object *(*summaryFeatureLev*)*, [40](#page-39-0) object, *[15](#page-14-0)*, [17,](#page-16-0) *[48,](#page-47-0) [49](#page-48-0)*

pileupCounts, [17](#page-16-0) pileupCounts-methods *(*pileupCounts*)*, [17](#page-16-0) plot, *[6](#page-5-0)*, [19,](#page-18-0) *[21](#page-20-0)*, *[23,](#page-22-0) [24](#page-23-0)*, *[28](#page-27-0)*, *[30](#page-29-0)* plot,TargetExperiment *(*plot*)*, [19](#page-18-0) plot,TargetExperimentList *(*plot*)*, [19](#page-18-0) plot.TargetExperiment *(*plot*)*, [19](#page-18-0) plot.TargetExperimentList *(*plot*)*, [19](#page-18-0) plotAttrExpl, [20,](#page-19-0) *[26](#page-25-0)* plotAttrExpl,TargetExperiment-method *(*plotAttrExpl*)*, [20](#page-19-0) plotAttrExpl,TargetExperimentList-method *(*plotAttrExpl*)*, [20](#page-19-0) plotAttrExpl-methods *(*plotAttrExpl*)*, [20](#page-19-0) plotAttrPerform, [22](#page-21-0) plotAttrPerform,TargetExperiment-method *(*plotAttrPerform*)*, [22](#page-21-0) plotAttrPerform-methods *(*plotAttrPerform*)*, [22](#page-21-0) plotFeatPerform, *[6](#page-5-0)*, *[20,](#page-19-0) [21](#page-20-0)*, [23,](#page-22-0) *[30](#page-29-0)* plotFeatPerform,TargetExperiment-method *(*plotFeatPerform*)*, [23](#page-22-0) plotFeatPerform-methods *(*plotFeatPerform*)*, [23](#page-22-0) plotFeature, [24,](#page-23-0) *[31](#page-30-0)*, *[34](#page-33-0)* plotFeature,TargetExperiment-method *(*plotFeature*)*, [24](#page-23-0) plotFeature-methods *(*plotFeature*)*, [24](#page-23-0) plotGeneAttrPerFeat, [26](#page-25-0) plotGeneAttrPerFeat,TargetExperiment-method *(*plotGeneAttrPerFeat*)*, [26](#page-25-0) plotGeneAttrPerFeat-methods *(*plotGeneAttrPerFeat*)*, [26](#page-25-0) plotGlobalAttrExpl, [27](#page-26-0)

plotGlobalAttrExpl,TargetExperimentList-method *(*plotGlobalAttrExpl*)*, [27](#page-26-0) plotGlobalAttrExpl-methods *(*plotGlobalAttrExpl*)*, [27](#page-26-0) plotInOutFeatures, [28](#page-27-0) plotInOutFeatures,data.frame-method *(*plotInOutFeatures*)*, [28](#page-27-0) plotInOutFeatures,TargetExperiment-method *(*plotInOutFeatures*)*, [28](#page-27-0) plotMetaDataExpl, [29](#page-28-0) plotMetaDataExpl,TargetExperiment-method *(*plotMetaDataExpl*)*, [29](#page-28-0) plotMetaDataExpl-methods *(*plotMetaDataExpl*)*, [29](#page-28-0) plotNtdPercentage, [31](#page-30-0) plotNtdPercentage,TargetExperiment-method *(*plotNtdPercentage*)*, [31](#page-30-0) plotNtdPercentage-methods *(*plotNtdPercentage*)*, [31](#page-30-0) plotPoolPerformance, [32](#page-31-0) plotPoolPerformance,TargetExperimentList-method *(*plotPoolPerformance*)*, [32](#page-31-0) plotPoolPerformance-methods *(*plotPoolPerformance*)*, [32](#page-31-0) plotRegion, *[25](#page-24-0)*, [33](#page-32-0) plotRegion,TargetExperiment-method *(*plotRegion*)*, [33](#page-32-0) plotRegion-methods *(*plotRegion*)*, [33](#page-32-0) print, [34](#page-33-0) print,TargetExperiment-method *(*print*)*, [34](#page-33-0) print,TargetExperimentList-method *(*print*)*, [34](#page-33-0) readFrequencies, [35](#page-34-0) readFrequencies,TargetExperiment-method *(*readFrequencies*)*, [35](#page-34-0) readFrequencies-methods *(*readFrequencies*)*, [35](#page-34-0) setAttribute<- *(*setFeature<-*)*, [36](#page-35-0) setAttribute<-,TargetExperiment,character-method *(*setFeature<-*)*, [36](#page-35-0) setAttribute<--methods *(*setFeature<-*)*, [36](#page-35-0) setBamFile<- *(*setFeature<-*)*, [36](#page-35-0) setBamFile<-,TargetExperiment,character-method *(*setFeature<-*)*, [36](#page-35-0) setBedFile<- *(*setFeature<-*)*, [36](#page-35-0) setBedFile<-,TargetExperiment,character-method

*(*setFeature<-*)*, [36](#page-35-0) setBedFile<--methods *(*setFeature<-*)*, [36](#page-35-0) setFastaFile<- *(*setFeature<-*)*, [36](#page-35-0)

## INDEX 53

```
setFastaFile<-,TargetExperiment,character-method
        (setFeature<-), 36
setFastaFile<--methods (setFeature<-),
        36
setFeature<-, 36
setFeature<-,TargetExperiment,character-method
        (setFeature<-), 36
setFeature<-,TargetExperimentList,character-method
        (setFeature<-), 36
setFeature<--methods (setFeature<-), 36
setFeaturePanel<- (setFeature<-), 36
setFeaturePanel<-,TargetExperiment,GRanges-method
TargetExperiment, 4, 5, 14, 16, 40, 41, 44
        (setFeature<-), 36
setFeaturePanel<--methods
        (setFeature<-), 36
setGenePanel<- (setFeature<-), 36
setGenePanel<-,TargetExperiment,GRanges-method
        (setFeature<-), 36
setGenePanel<--methods (setFeature<-),
        36
setPileupP<- (setFeature<-), 36
setPileupP<-,TargetExperiment,PileupParam-method
        (setFeature<-), 36
setPileupP<--methods (setFeature<-), 36
setScanBamP<- (setFeature<-), 36
setScanBamP<-,TargetExperiment,ScanBamParam-method
        (setFeature<-), 36
setScanBamP<--methods (setFeature<-), 36
setsetBamFile<- (setFeature<-), 36
setsetBamFile<--methods (setFeature<-),
        36
show, 38
show,TargetExperiment-method (show), 38
show,TargetExperimentList-method
        (show), 38
summarizePanel, 14, 39
summarizePanel,TargetExperiment-method
        (summarizePanel), 39
summarizePanel-methods
        (summarizePanel), 39
summary (summaryFeatureLev), 40
summary,TargetExperiment-method
        (summaryFeatureLev), 40
summary,TargetExperimentList-method
        (summaryFeatureLev), 40
summaryFeatureLev, 40
summaryFeatureLev,TargetExperiment-method
        (summaryFeatureLev), 40
summaryFeatureLev-methods
        (summaryFeatureLev), 40
summaryGeneLev (summaryFeatureLev), 40
summaryGeneLev,TargetExperiment-method
                                                       (summaryFeatureLev), 40
                                              summaryGeneLev-methods
                                                       (summaryFeatureLev), 40
                                              summaryIntervals (summaryFeatureLev), 40
                                              summaryIntervals,TargetExperiment-method
                                                       (summaryFeatureLev), 40
                                              summaryIntervals,TargetExperimentList-method
                                                      (summaryFeatureLev), 40
                                              summaryIntervals-methods
                                                       (summaryFeatureLev), 40
                                              TargetExperiment-class, 43
                                              TargetExperiment-methods
                                                       (TargetExperiment), 41
                                              TargetExperimentList, 15, 17, 47, 49, 50
                                               TargetExperimentList-method
                                                       (initialize,TargetExperimentList-method),
                                                       14
                                              TargetExperimentList-methods
                                                       (TargetExperimentList), 47
                                                  3
                                              TEList, 50
```